## МИНИСТЕРСТВО НАУКИ И ВЫСШЕГО ОБРАЗОВАНИЯ РОССИЙСКОЙ ФЕДЕРАЦИИ

федеральное государственное бюджетное образовательное учреждение

## высшего образования

«Тольяттинский государственный университет»

Институт машиностроения

(наименование института полностью)

Кафедра «Проектирование и эксплуатация автомобилей» (наименование кафедры полностью)

23.03.03 «Эксплуатация транспортно-технологических машин и комплексов» (код и наименование направления подготовки, специальности)

> профиль «Автомобили и автомобильный сервис» (направленность (профиль))

# **ВЫПУСКНАЯ КВАЛИФИКАЦИОННАЯ РАБОТА (БАКАЛАВРСКАЯ РАБОТА)**

на тему Зона ТР пассажирского АТП. Тележка-съемник колес

Обучающийся **А.А. Еремин**<br>(И.О. Фамилия)

(И.О. Фамилия) (личная подпись)

Руководитель канд. техн. наук, доцент А.В.Бобровский

(ученая степень, звание, И.О. Фамилия)

Консультанты канд. экон. наук, доцент Е.Г. Смышляева

(ученая степень, звание, И.О. Фамилия)

Тольятти 2022

#### **Аннотация**

Рассмотрены перспективы успешной работы пассажирского автотранспортного предприятия (ПАТП) в современных условиях. Проведено обоснование выбора марки подвижного состава автобусов МАЗ 206 для использования на проектируемом АТП. Пояснительная записка содержит 11 рисунков, 25 таблиц, 69 страниц машинописного текста.

В данной работе был произведен анализ хозяйственной деятельности рассматриваемого предприятия и сделан технологический расчет ПАТП на 125 автобусов МАЗ 206. По результатам была построена планировка производственного корпуса ПАТП. Выбрано технологическое оборудование для зоны ТР и разработана его планировка. В конструкторском разделе выполнено проектирование тележки для монтажа/демонтажа и транспортировки грузовых колес. Проведены основные конструкторские расчеты. Максимальный диаметр обслуживаемых колес 980 мм. При проектировании тележки, выбор комплектующих производился только из материалов, выпускаемых на территории Российской Федерации. Проведен сравнительный анализ технико-экономических параметров разработанной тележки с тележками аналогами. Разработаны технологические карты операции снятия/установки колеса разрабатываемого подвижного состава автобуса с использованием спроектированной тележки. В экономическом разделе выполнен расчет себестоимости изготовления тележки для монтажа и транспортировки грузовых колес.

## **Содержание**

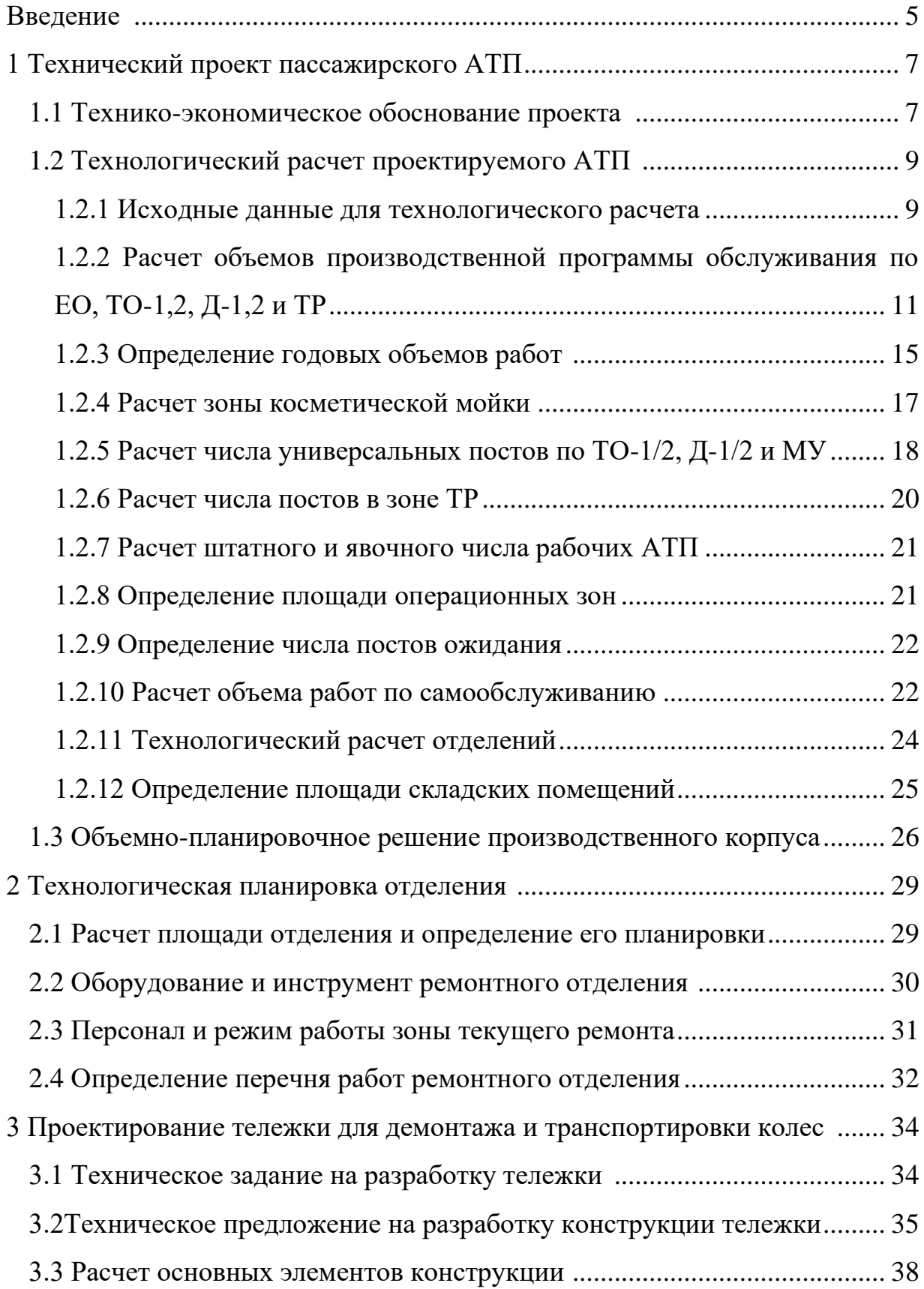

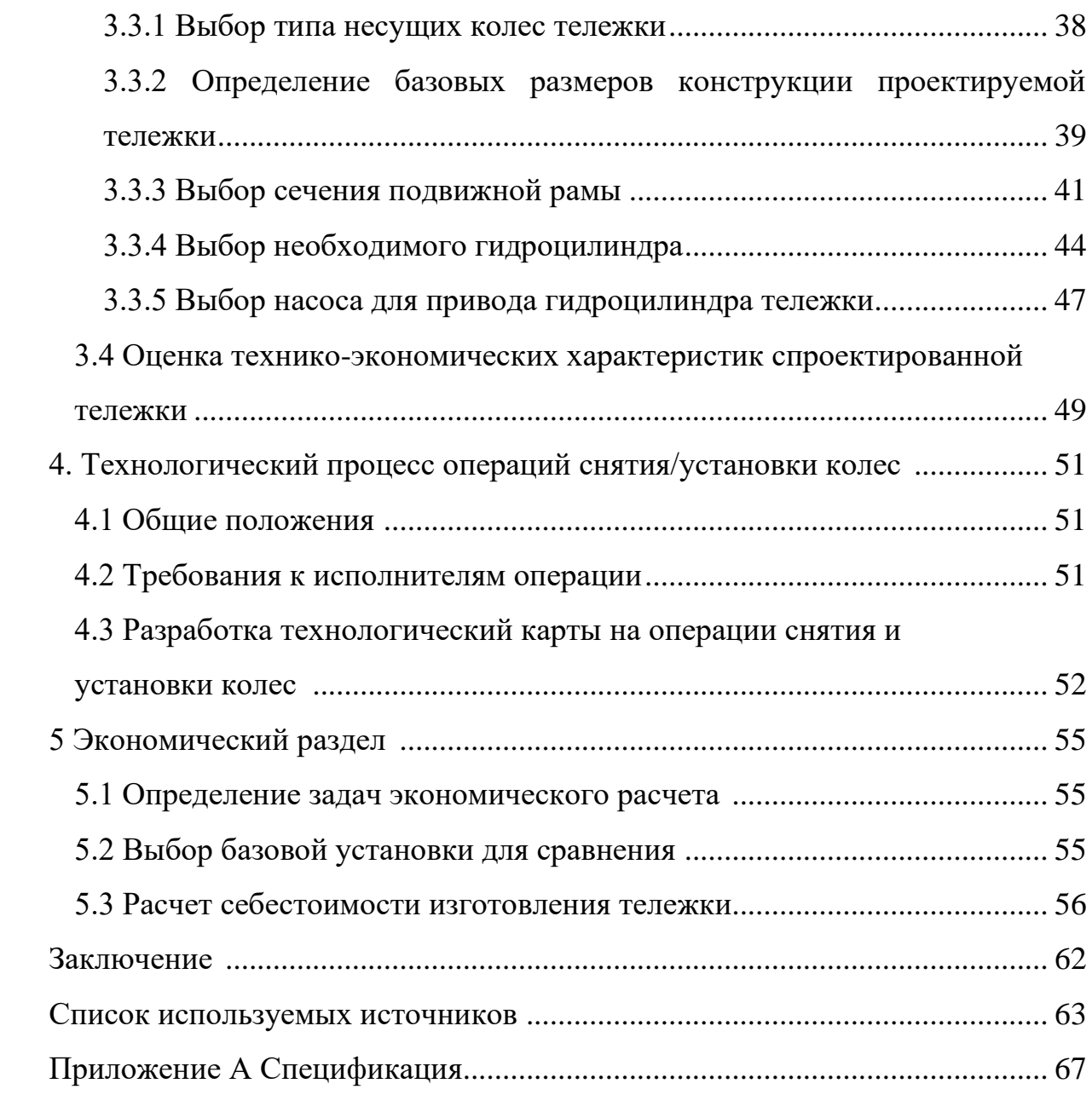

#### **Введение**

Не только развитие, но даже просто функционирование современной экономики невозможно без надежной работы транспортной отрасли. Поэтому надёжная работа транспорта возможна только при условии своевременного технического обслуживания и ремонта подвижного состава.

Исследования Министерства транспорта РФ отметили увеличение числа автомобилей за последнее десятилетие почти в два с половиной раза, что прямо отражается на повышении показателей производства на станциях техобслуживания транспортных средств. Согласно результатам данного исследования, ожидаемый прирост количества автомобилей в собственности граждан Российской Федерации будет увеличиваться ежегодно около 7%. Соответственно с подобной динамикой также будет повышаться количество потенциальных клиентов на оказание услуг технического обслуживания автотранспортных средств.

В настоящее время страны запада ввели против Российской федерации ряд санкций, которые привели к проблемам поставок импортных комплектующих для автомобильной промышленности РФ. Это вызвало проблемы в производстве ряда моделей автомобилей и автозапчастей. В связи с этим при выборе марки автомобиля для проектируемого АТП следует учитывать данные обстоятельства. Предложенные в задании ВКР модели автобусов МАЗ-206 для ПАТП имеют высокий уровень локализации производства. Ведение подробной базы данных обо всех имеющихся сведениях и результатах техобслуживания автотранспортных средств актуально с использованием механизированного способа заполнения архивов данных на сегодняшний день. С учетом возрастающего количества клиентов и спектра оказываемых услуг по обслуживанию машин учет является крайне неэффективным и нерентабельным. Как и большинство потребителей сферы обслуживания автовладельцы помимо качества оказываемых услуг также оценивают и время, которое было затрачено на техническое обслуживание

автомобиля.

Исходя из всего вышесказанного, можно сделать вывод о том, что для совершенствования функционирования станций техобслуживания автомобилей необходимы разработка и внедрение специального оборудования, которое бы позволило вести большую часть работ по обслуживанию. Исходя из возникших проблем с производством автомобилей, можно ожидать, что и далее при производстве автомобилей могут возникнуть подобные проблемы, а именно проблемы с комплектацией автомобилей контроллерами управления двигателем и оснащением автомобилей системой АБС. Исходя также из опыта решения проблем комплектации сборки на ВАЗе, можно сказать, что и ГАЗ преодолеет проблемы с комплектующими, может даже за счет создания упрощенной комплектации, но не снимет данные модели с производства. Кроме этого в Нижнем Новгороде и в Набережных Челнах, готовятся к выпуску в конце этого года новые модели с высоким уровнем локализации производства. По затратам новые модели несколько дешевле предыдущих моделей, и поэтому, в случае необходимости, смогут также обслуживаться на проектируемом АТП.

Новизна данной работы заключается в том, что проведенные исследование и анализ подбора оборудования, которое существует на сегодняшний день в России, показали отсутствие каких-либо иных возможных решений данной проблемы по улучшению автоматизации работ технического обслуживания с подобными возможностями производства, а также соотношением цены и качества.

Значимость практического применения данной работы в первую очередь направлена на устранение следующих проблем, которые возникают в процессе проведения технического обслуживания:

### **1 Технический проект пассажирскогоАТП**

#### **1.1 Технико-экономическое обоснование проекта**

В задании на ВКР нет привязки к городу или региону для размещения проектируемого пассажирского АТП. Согласно задания, АТП должно быть рассчитано на 125 пассажирских автобусов марки МАЗ-206.Такое АТП может быть размещено практически в любом крупном районном центре, или в достаточно крупном городе в качестве второго-третьего АТП. Также необходимо учитывать, что в Российской Федерации развернут, и успешно реализуется с перспективой завершения основной части в конце 2023 года,крупный инфраструктурный проект, - строительство скоростной трассы М12 Москва-Казань-Екатеринбург с ответвлением до Оренбурга и границы с Казахстаном. В частности, это ответвление проходитчерез Тольятти

Реализация этого проекта была запланирована на ближайшие годы. Однако в последнее время приходит информация, что основная часть проекта будет введена в эксплуатацию до конца 2023 года. Завершение проекта значительно улучшит транспортные возможности прилегающих к трассе регионов, ускорит их экономическое развитие, и следовательно, увеличит потребности регионов в транспортных услугах. Это однозначно следует из данных по долям производства различных товаров в прилегающих к трассе М12 регионах. Ожидается существенное увеличение объема грузоперевозок, как крупно тоннажных, так и средне и малотоннажных перевозок. Именно для реализации последних и предназначено проектируемое АТП, и следовательно, производственная деятельность проектируемого объекта будет экономически востребована.

В настоящее время страны запада ввели против Российской федерации ряд санкций, которые привели к проблемам поставок импортных комплектующих для автомобильной промышленности РФ. Это вызвало проблемы в производстве ряда моделей автомобилей и автозапчастей. В

связи с этим при выборе марки автомобиля для проектируемого АТП следует учитывать данные обстоятельства. Предложенные в задании ВКР моделиавтобусов для ПАТП обладают высоким уровнем локализации производства в Российской федерации. Автобусы оснащаются отечественными двигателями ЯМЗ-5341, ЯМЗ-5343 и ЯМЗ-5345 объемом в 4,43 литра, которые производятся на Ярославском моторном заводе.

Исходя из наблюдаемых проблем с производством легковых автомобилей на Волжском автозаводе, можно предположить, что и у ГАЗа возникнут некоторые проблемы с производством грузовиков. В частности, наибольшие проблемы могут возникнуть с ABS и контроллерами управления двигателем. Однако, как и ВАЗ, так и ГАЗ в пределах полугода-года преодолеют эту проблему переориентируясь на китайскую продукцию и проведя необходимый цикл испытаний и сертификации продукции.

Автобусы данной марки спроектированы и производятся с 2014 года. Данный автобус имеет хорошие технические характеристики, и обладает высокой надежностью. На базовые модели семейства производитель предоставляет гарантию 200 тысяч километров пробега.

Большое число модификаций автобусов позволит проектируемому АТП оказывать большой спектр транспортных услуг. Выбрать конкретное число автомобилей различных модификаций для проектируемого АТП не представляется возможным без анализа конкретных бизнесэкономических условий территории размещения проектируемого АТП. Очевидно, что необходимо иметь как минимум по одному автобусу каждой модификации, что обеспечит возможность эффективного выполнения различных видов транспортных услуг.

Информация получена из инструкции по эксплуатации [1]. Максимальная высота автобуса в версии с газобалонным оборудованием может составлять 3850 мм.

## **1.2 Технологический расчет проектируемогоАТП**

#### **1.2.1 Исходные данные для технологического расчета**

По заданию, выданному на кафедре, необходимо провести технологический расчет производственного корпуса пассажирского автотранспортного предприятия. АТП предназначено для технического обслуживания и текущего ремонта 125 автобусов МАЗ-206. Определим основные технические характеристики предприятия по стандартным методикам, изложенным в литературе [3], [16] и [17].

Данные берем из задания на выполнение работы,а также данные полученные из инструкции завода изготовителя МАЗ-206 [1], для удобства использования, разместим в таблице 1.

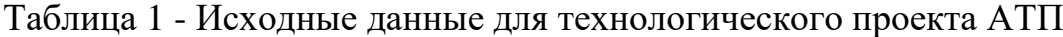

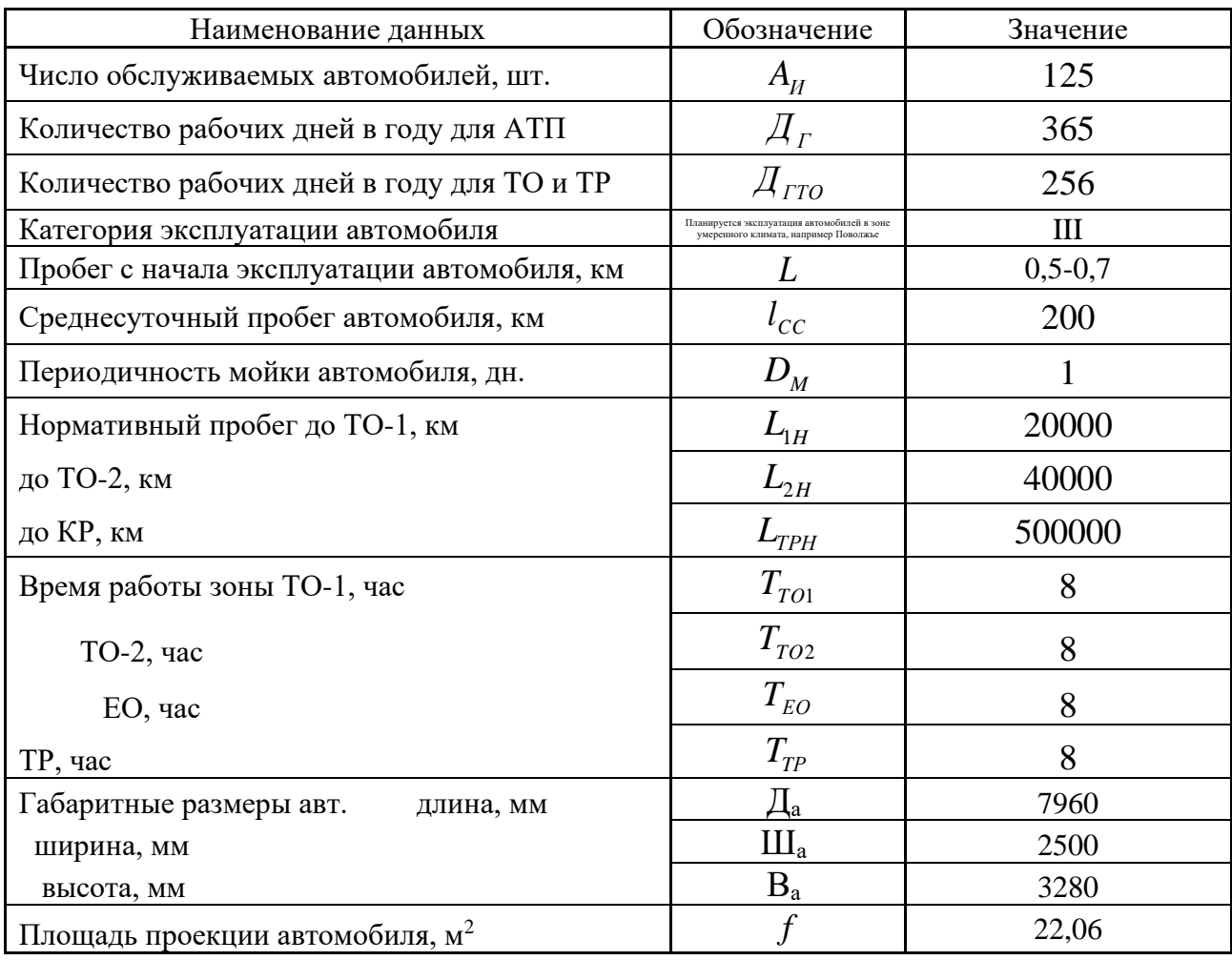

На АТП могут обслуживаться автомобили различных модификаций из этого семейства. Определим периодичность проведения косметических моек:

$$
L_{\rm M} = L_{CC} \cdot \mathcal{A}_{M}
$$
  
\n
$$
L_{\rm M} = 200 = 200_{\rm KM}
$$
\n(1)

«Определим пробег до ТО-1  $(L_1)$  и до ТО-2  $(L_2)$ , с учетом коэффициентов корректировки нормативных параметров, определенных для условий средней полосы РФ по даннымиз материалов [7].

$$
L_1 = L_{1H} \cdot K_1 \cdot K_3,\tag{2}
$$

где К<sub>1</sub> - коэффициент корректирования нормативов, в зависимости от условий эксплуатации, принимаем 0,8;

К<sub>3</sub> коэффициент корректировки нормативов, в зависимости от природно-климатических условий, принимаем 1»[26, с. 10].

$$
L_1 = 20000 \cdot 0.8 \cdot 1 = 16000 \text{ km}
$$

$$
L_2 = L_{2H} \cdot K_1 \cdot K_3
$$
  
\n
$$
L_2 = 40000 \cdot 0.8 \cdot 1 = 32000 \text{ km}
$$
 (3)

Пробег до выполнения работ по КР составит:

 $\mathbf{r}$ 

$$
L_{TP} = L_{TPH} \cdot K_1 \cdot K_2 \cdot K_3, \qquad (4)
$$

где К<sub>2</sub>- коэффициентучета типов и модификаций подвижного состава, принимаем 1.

$$
L_{TP} = 360000 \cdot 0.8 \cdot 1 \cdot 1 = 288000 \text{ km}
$$

Рассчитаем скорректированные пробеги до ТО-1, ТО-2 и ТР сделав их кратными базисному среднесуточному пробегу. Результаты расчетов представлены в таблице 2, в последующих расчетах будут использоваться только скорректированные пробеги автобусов.

Таблица 2 - Скорректированные цикловые пробеги

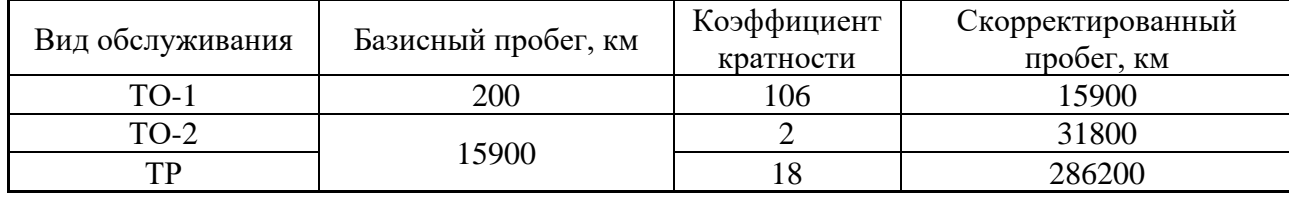

## 1.2.2 Расчет объемов производственной программы обслуживания по ЕО, ТО-1,2, Д-1,2 и ТР

Для дальнейших расчетов установим цикловой пробег равным скорректированному пробегу до капремонта: [21]

$$
L_{II} = L_{KP} = 286200 \text{km}
$$

Число капремонтов автомобиля за цикл равен единице.

$$
N_{KP} = \frac{L_{II}}{L_{KP}}
$$
  

$$
N_{KP} = \frac{286200}{286200} = 1
$$
 (5)

Определяем число обслуживаний автомобиля за цикл в ТО-1 (N<sub>1</sub>) и ТО- $2(N_2)$ :

$$
N_2 = \frac{L_{II}}{L_2} - N_{KP}
$$
\n(6)  
\n
$$
N_2 = \frac{286200}{31800} - 1 = 8
$$
  
\n
$$
N_1 = \frac{L_{II}}{L_1} - (N_2 + N_{KP})
$$
\n(7)  
\n
$$
N_1 = \frac{286200}{15900} - (8 + 1) = 9
$$

Определим число обслуживаний автобуса в ЕО (N<sub>EO</sub>) и в косметической мойке (N<sub>M</sub>) за цикл:

$$
N_{EO} = \frac{L_{II}}{L_{CC}}\tag{8}
$$

$$
N_{EO} = \frac{286200}{150} = 1908
$$
  

$$
N_M = \frac{L_H}{L_M}
$$
  

$$
N_M = \frac{286200}{450} = 636
$$
 (9)

Количество рабочих дней в году:

$$
D_{\text{rH}} = D_{\text{r}} - D_{\text{HIT}} \tag{10}
$$

где D<sub>НПГ</sub> - число дней нормативного простоя, принимаем равным нулю.

$$
D_{\text{TH}} = 365 - 0 = 365 \,\text{d}^2
$$

Число дней эксплуатации автомобиля за цикл:

$$
D_{T3H} = \frac{L_H}{L_{CC}}
$$
  

$$
D_{T3H} = \frac{286200}{150} = 1908 \text{ }\text{µH}.
$$
 (11)

Согласно рекомендациям [19] нормативный простой автомобиля в ТО и ТР:

$$
d = d_H \cdot K_4 \cdot K_{CM} \tag{12}
$$

где *d*<sub>н</sub>=0,25 дн. на 1000 км пробега:

$$
d = 0,25 \cdot 1,4 \cdot 1 = 0,325 \text{ }\text{JH} / 1000 \text{ }\text{KM}
$$

Принимаем, порекомендациям [30], число дней для проведения ремонта во внешнем ремонтном специализированном предприятии равным нулю ( $D_{\text{QOC}} = 0$  дн.), и число дней простоя в капитальном ремонте тоже равным нулю (  $D_{KPH} = 0$  дн. ).

Тогда суммарный простой автобуса в капитальном ремонте будет равен нулю:

$$
D_{KP} = D_{KPH} + D_{AOC} = 0 + 0 = 0_{AH}.
$$
 (13)

Определим число дней планового простоя при проведении ТО и ТР за цикл эксплуатации:

$$
D_{PI} = \frac{d \cdot L_{II}}{1000} + D_{KP} \cdot N_K
$$
  

$$
D_{PI} = \frac{0,325 \cdot 286200}{1000} + 0.1 = 93 \text{AH}.
$$
 (14)

Величина коэффициента технической готовности:

$$
\alpha = \frac{D_{r3H}}{D_{r3H} + D_{pH}}
$$
\n
$$
\alpha = \frac{1908}{1908 + 93} = 0.95
$$
\n(15)

Расчетный коэффициент перехода от числа цикловых обслуживаний автобуса к числу обслуживаний за год:

$$
\eta = \frac{\overline{A}_r \cdot \alpha}{D_{r_{2H}}}
$$
\n
$$
\eta = \frac{365 \cdot 0.95}{1908} = 0.182
$$
\n(16)

Определим годовую программу и число обслуживаний, проведем вычисления по формулам 17 и 18. Результаты расчетов представлены в таблице 3.

$$
N_{\rm r} = N \cdot \eta \tag{17}
$$

$$
\sum N = N_r \cdot A_{tt} \tag{18}
$$

 $D_{KP} = D_{KPH} + D_{\text{LOCC}}$ <br>
сло дней планового<br>  $D_{PIl} = \frac{d \cdot L_{II}}{1000} + D$ <br>  $D_{PIl} = \frac{0,325 \cdot 28620}{1000}$ <br>  $\phi \phi \mu \mu \mu$ ента техничес<br>  $\alpha = \frac{D_{F3II}}{D_{F3II} + D_{PIl}}$ <br>  $\alpha = \frac{1908}{1908 + 93} = 0$ <br>  $\phi \phi \phi \mu \mu \mu$ ент переход<br>  $\alpha \mu \nu \$ Суточная программа технического обслуживания автобусов определяется по следующей формуле. Результаты расчетов представлены в таблице 3:

$$
N_c = \frac{\sum N}{\mathcal{A}_r} \tag{19}
$$

|                 |       |          | Число обслуживаний |            |             | Производственная |
|-----------------|-------|----------|--------------------|------------|-------------|------------------|
|                 |       |          | автобуса           |            |             | программа        |
| Вид воздействия | η     | Аи, авт. | за цикл N,         | за год Nг, | годовая ΣN, | суточная Nc,     |
|                 |       |          | авт.               | авт.       | авт.        | авт.             |
| EO              |       |          | 1908               | 347        | 48580       | 133              |
| Мойка           |       |          | 636                | 116        | 16240       | 44               |
| $TO-1$          | 0,182 | 140      | 9                  |            | 280         |                  |
| $TO-2$          |       |          | 8                  | ◠          | 280         |                  |
| <b>KP</b>       |       |          |                    |            |             |                  |

Таблица 3- Годовая и суточная производственная программаАТП

Расчет годовой производственной программы обслуживания на постах Д-1 определяется выражением:

$$
N_{\mu_{1}} = \sum N_{\tau_{O1}} + \sum N_{\tau_{O2}} + 0.1 \cdot \sum N_{\tau_{O1}} ,
$$
\n
$$
N_{\mu_{1}} = 280 + 280 + 0.1 \cdot 280 = 588 \text{ asr.}
$$
\n(20)

Годовая производственная программа обслуживания на постах Д-2:

$$
N_{\text{A2F}} = \sum N_{\text{TO2}} + 0.2 \cdot \sum N_{\text{TO2}} \tag{21}
$$
  

$$
N_{\text{A2F}} = 280 + 0.2 \cdot 280 = 336 \text{ABT}.
$$

Суточную производственную программу обслуживания на постах Д-1и Д-2 определим следующим образом:

$$
N_{\text{AIC}} = \frac{N_{\text{AIP}}}{\frac{1}{\text{A}_r}},
$$
\n
$$
N_{\text{AIC}} = \frac{588}{256} = 3 \text{ABT}.
$$
\n(22)

$$
N_{\mu 2C} = \frac{N_{\mu 2T}}{\mu_r},
$$
  
\n
$$
N_{\mu 2C} = \frac{336}{256} = 2 \text{ abT}.
$$
\n(23)

## 1.2.3 Определение годовых объемов работ

«Расчеты годовых объемов работ по ТО и ТР производятся на основании нормативов трудоемкостей ЕО, ТО и удельной трудоемкости ТР и коэффициентов корректирования.»[16]

$$
t = t_H \cdot K_2 \cdot K_5 \cdot K_M \,,\tag{24}
$$

$$
t_{TP} = t_H \cdot K_1 \cdot K_2 \cdot K_3 \cdot K_4 \cdot K_5 \cdot K_M. \tag{25}
$$

Используемые в формулах 24 и 25 коэффициенты подробно описаны выше по тексту, и используются те же выбранные ранее величины.

Результаты расчетов представлены в таблице 4.

Таблица 4 -Нормативная и скорректированная трудоемкости по видам технического воздействия

| Вид<br>технического<br>воздействия | $\Pi$ a-<br>pa-<br>метр | Нормативная<br>трудоемкость,<br>чел.∙ч | $\prod$ apa-<br>метр | Расчетные данные                    | Труд-сть<br>корр.,<br>чел. ч |
|------------------------------------|-------------------------|----------------------------------------|----------------------|-------------------------------------|------------------------------|
| EO                                 | $\iota$ <sub>EOH</sub>  | 0,5                                    | $t_{EO}$             | $0,5 \cdot 1 \cdot 1,05 \cdot 0,7$  | 0,37                         |
| $TO-1$                             | $\iota_{TOLH}$          | 1,9                                    | $t_{TO1}$            | $1,9 \cdot 1 \cdot 1,05 \cdot 0,8$  | 1,60                         |
| $TO-2$                             | $\iota_{TO2H}$          | 9,1                                    | $t_{TO2}$            | $9,1 \cdot 1 \cdot 1,05 \cdot 0,8$  | 7,64                         |
| TP                                 | $\iota_{TP_H}$          | $3,2^*$                                | $t_{TP}$             | 3,2.0,8.1.1.1,3.1,05<br>$\cdot 0.8$ | 2,8                          |

 $*$ Измеряемая в чел.  $\cdot$ ч/1000км нормативная трудоемкость для ТР.

Годовой объем работ АТП по основным видам работ вычислим по следующим формулам:

$$
T = \sum N \cdot t \tag{26}
$$

$$
T_{TP} = \frac{L_{CC} \cdot \mathcal{A}_\Gamma \cdot \alpha \cdot A_\Pi}{1000} \,. \tag{27}
$$

Результаты расчетов представлены в таблице5.

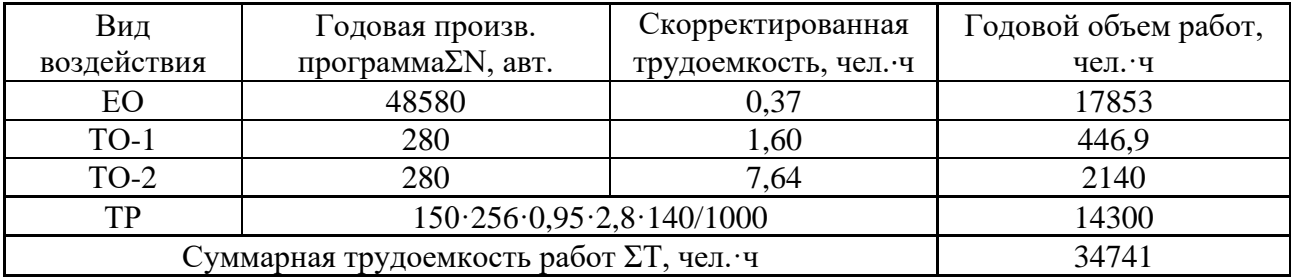

Таблица 5-Годовой объем работ АТП по основным видам работ

«Так как диагностирование (Д-1 и Д-2) выполняется на выделенных постах, необходимо скорректировать годовые объемы постовых работ ТО и ТР, а также определить трудоемкости обслуживания одного автобуса при TO-1, TO-2» [18].

Результаты расчетов представлены в таблице 6.

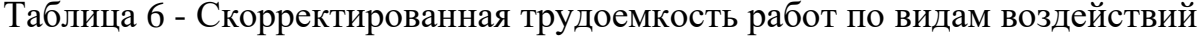

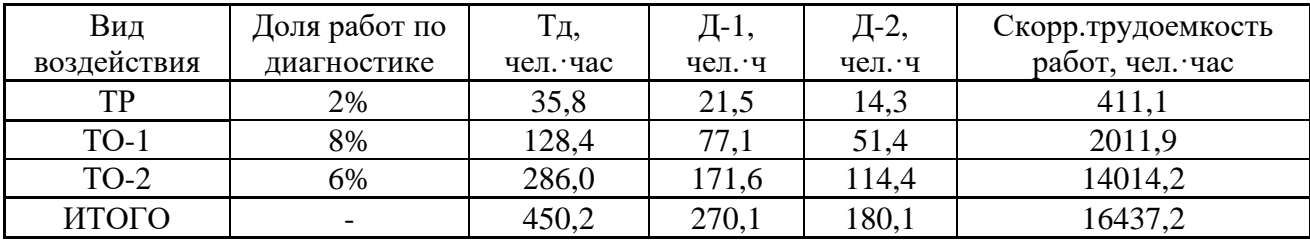

Ниже проведем определение трудоемкостей диагностических работ и работ по ТО-1 и ТО-2 для одного автобуса:

$$
t_{\pi1} = \frac{T_{\pi1r}}{\sum N_{\pi1r}},
$$
  
\n
$$
t_{\pi1} = \frac{270.1}{588} = 0.46
$$

$$
t_{\pi_2} = \frac{180,1}{336} = 0,54 \text{ vH/ABT.}
$$
  
\n
$$
t_{\tau_{O1}} = \frac{T_{\tau_{O1}}r}{\sum N_{\tau_{O1}}r}
$$
  
\n
$$
t_{\tau_{O1}} = \frac{411,1}{280} = 1,47 \text{ vH/ABT.}
$$
  
\n
$$
t_{\tau_{O2}} = \frac{T_{\tau_{O2}}r}{\sum N_{\tau_{O2}}r}
$$
  
\n
$$
t_{\tau_{O1}} = \frac{2011,9}{280} = 7,19 \text{ vH.} \cdot \text{V/ABT.}
$$
  
\n(31)

Из анализа данных по суточной нагрузке, представленной в таблице 3, можно сделать вывод, что из-за большого объема работ по косметической мойке она должна быть организована в виде поточной линии, а остальные виды работ могут быть реализованы на специализированных постах. [13]

## 1.2.4 Расчет зоны косметической мойки

Суточную программу по углубленной мойке, используя данные таблицы 4, вычислим используя выражение:

$$
N_{yc} = 1.6 \cdot (N_{1c} + N_{2c})
$$
  
\n
$$
N_{yc} = 1.6 \cdot (1+1) = 4 \text{ asr.}
$$
 (32)

Используя данные таблицы 4, суточная программа по косметической мойке определяется, используя следующее выражение:

$$
N_{\kappa c} = N_{\varrho o c} - N_{\gamma c}
$$
(33)  

$$
N_{\kappa c} = 44 - 4 = 40 \text{ asr.}
$$

Такт линии определяется по формуле:

$$
\tau = \frac{t_i \cdot 60}{P_{\eta}} + t_n,\tag{34}
$$

где t<sub>i</sub> - трудоемкость выполнения моечных работ, чел.-ч;

 $t_n$  - время на перемещение автомобиля между постами, мин;

 $P_{\eta}$  число рабочих на линии

Ритм работы производственной линии определяем по формуле:

$$
R = \frac{(T_{\theta \hat{D}} \cdot 60)}{N_c}
$$
\n(35)

Необходимое количество линий обслуживания определяется выражением: [19]

$$
m_{eo} = \frac{\tau}{R} \tag{36}
$$

Результаты выполнения расчетов по формулам 34 - 36 сведем в таблицу 7.

Таблица 7 - Количество линий на косметической мойке

| Вид мойки     |        | m<br>00 |      |      |      | мин.<br>к. | т<br><i>EOpacy</i> | m<br>LOnp |
|---------------|--------|---------|------|------|------|------------|--------------------|-----------|
|               | чел. ч | час     | чел. | МИН. | мин. |            | ЛИНИИ              | линии     |
| Косметическая | $\cap$ |         | ັ    | v.o  | い・エン | ᆂᆇ୶        | v.                 |           |

Следовательно, с выполнением суточной программы косметической мойки справиться одна линия мойки.

#### 1.2.5 Расчет числа универсальных постов по ТО-1/2, Д-1/2 и МУ

«Метод универсальных постов предусматривает выполнение всех работ ТО или ТР в полном объеме на одном посту рабочими различных специальностей или рабочими универсалами. При этом ТО или ТР производится специализированными бригадами, звеньями или отдельными

исполнителями, которые меняются местами, т. е. переходят со своим инструментом с поста на пост по определенной схеме.» [8]

Такт поста определяется по формуле:

$$
\tau = \frac{t_{on} \cdot 60}{P_{on}} + t_3,\tag{37}
$$

где:  $t_3$  - время на заезд/выезд автомобиля на пост, мин.;

Ритм работы поста определяем по формуле: [27]

$$
R = \frac{(T_{o6} \cdot 60)}{N_c},\tag{38}
$$

где Тоб - время работы оборудования поста в сутки;

 $N_c$  -суточная программа по выполняемой операции, авт.

Необходимое число постов обслуживания определяется выражением:

$$
x_{\scriptscriptstyle \hspace{-1mm}A} = \frac{\tau}{R} \tag{39}
$$

Используя выражения 37-39, проведем расчет числа постов для всех видов работ, а результаты расчетов разместим в таблице 8.

Таблица 8 - Количество постов для различных видов работ

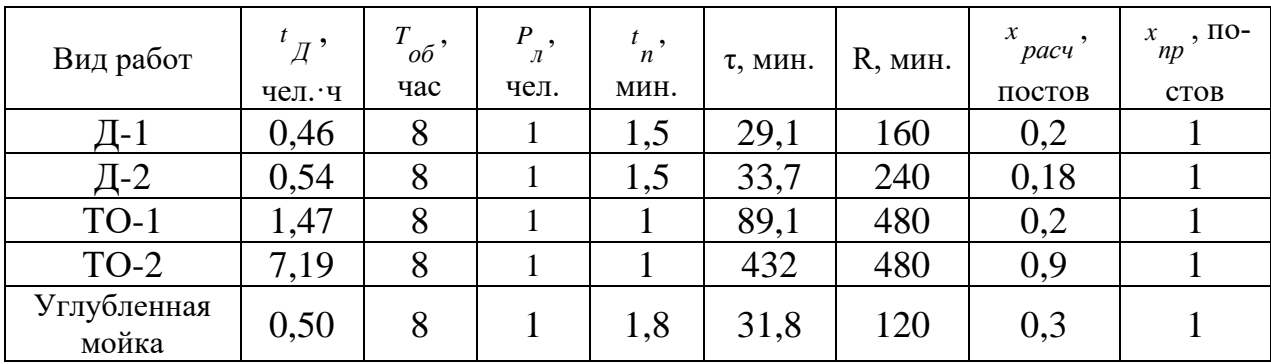

## **1.2.6 Расчет числа постов в зоне ТР**

«При расчете числа постов зоны ТР следует учитывать два фактора:

- большое число неисправностей, устранение которых требует не более одного исполнителя;

- большие потери рабочего времени по организационным причинам (перемещение автомобилей с поста на пост, ожидание ремонтных агрегатов, узлов и деталей, хождение исполнителей по цехам, складам и т. д.). [14]

Число постов ТР определяется выражением

$$
x_{TP} = \frac{T_{TP} \cdot k_{TP} \cdot \varphi}{\mathcal{A}_\Gamma \cdot T_C \cdot P_\Pi \cdot 0.93},\tag{40}
$$

где kтр - коэффициент учета объема работ по ТР в наиболее загруженную смену  $k_{\text{tr}} = 0.7$ ;

 $T_{\text{TD}}$  - трудоемкость постовых работ ТР, берется из табл.А.1, чел. ч;

Р<sup>п</sup> - среднее число рабочих на посту ТР, берем 1,2 чел.;

φ – коэффициент учета неравномерности поступления автомобилей на посты ТР,  $\varphi = 1.5$ ;

 $\prod_{r}$  - количество рабочих дней в году зоны ТР;

Тс- время работы зоны ТР, берется равным выбранной продолжительности смены 8 ч.

 $\text{I}_r$  - количество дней работы зоны ТР за год.»[16, с.26]

В результате вычислений с указанными данными получаем результат:

$$
x_{TP} = \frac{3507 \cdot 0.7 \cdot 1.5}{256 \cdot 8 \cdot 1.2 \cdot 0.93} = 3.6 \text{ nocra}
$$

Для выполнения работ текущего ремонта в зоне ТР устанавливаем три универсальных поста.

## **1.2.7 Расчет штатного и явочного числа рабочихАТП**

«К производственным рабочим относятся рабочие, непосредственно выполняющие работы по ТО и ТР автотранспортных средств. Штатное число рабочих учитывает предоставление отпуска, командировки, невыход рабочих по болезни и другим причинам и определяется по формуле:»[24]

$$
P_{\mu\mu m} = \frac{T_{on}}{\Phi_{\mu\nu m}},\tag{41}
$$

где *Т<sub>оп</sub>* - трудоемкость выполнения операции, чел.-ч;

 $\varPhi_{_{\!\mathit{u\mathit{m}}\!\mathit{n}}}$  - годовой фонд рабочего времени рабочего, принимаем 1860 ч.

«Технологически необходимое (явочное) число рабочих определяется следующим образом:»[16]

$$
P_{\mathcal{A}\mathcal{B}} = P_{\mathcal{U}\mathcal{I}\mathcal{I}} \cdot \eta_{\mathcal{U}\mathcal{I}\mathcal{I}},\tag{42}
$$

Результаты расчетов представлены в таблице 9.

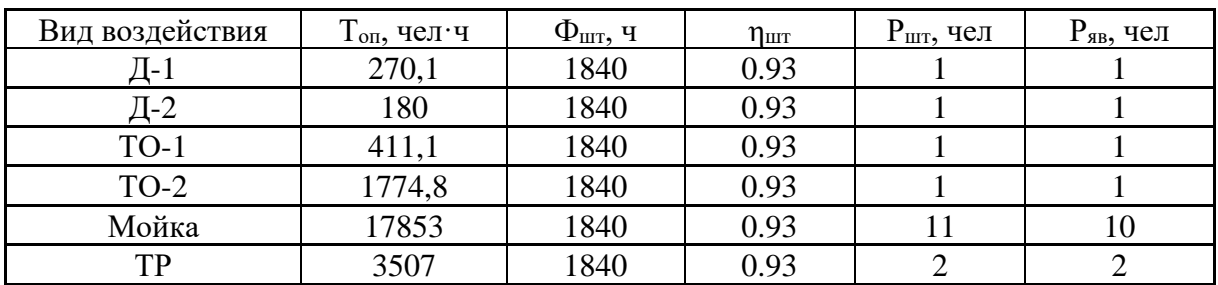

Таблица 9 - Расчет штатного и явочного числа рабочих

## **1.2.8 Определение площади операционных зон**

Расчетную площадь операционных зон можно определить по формуле:

$$
F_{on} = x_{on} \cdot f \cdot k \,,\tag{43}
$$

где  $x_{on}$  - число операционных постов;

*f* - площадь проекции автомобиля, из таблицы 1, м²;

*k* - козфф. плотности размещения оборудования, обычно 4,5.

Результаты расчетов представлены в таблице10.

Таблица 10 – Площадь операционных зон

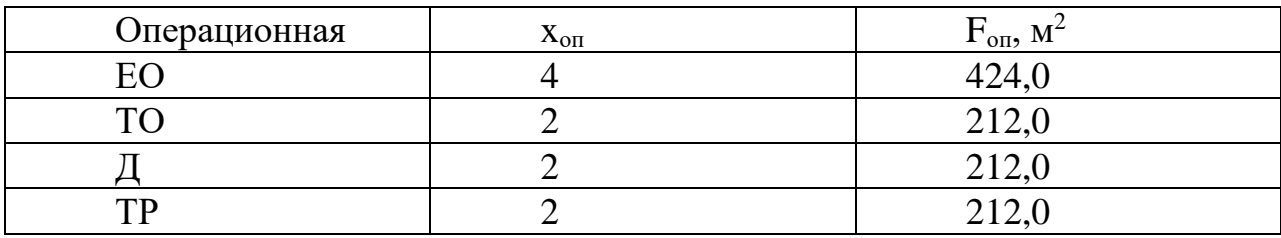

### **1.2.9 Определение числа постов ожидания**

«Посты подпора (ожидания) обеспечивают бесперебойное поступление автомобилей на ТО и ТР, могут служить для уточнения объема предстоящих работ. В холодное время посты подпора применяют для подготовки автомобилей ко всем видам технических воздействий. Их размещают в производственных помещениях, число определяется: для МК и МУ – 15–20% часовой производительности; для ТО-1 – 10–15% сменной программы; для ТО-2 – 30–40% сменной программы; для ТР – 20–30% числа постов ТР.»[2]

Результаты расчетов представлены в таблице11.

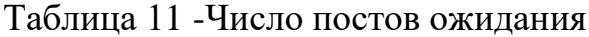

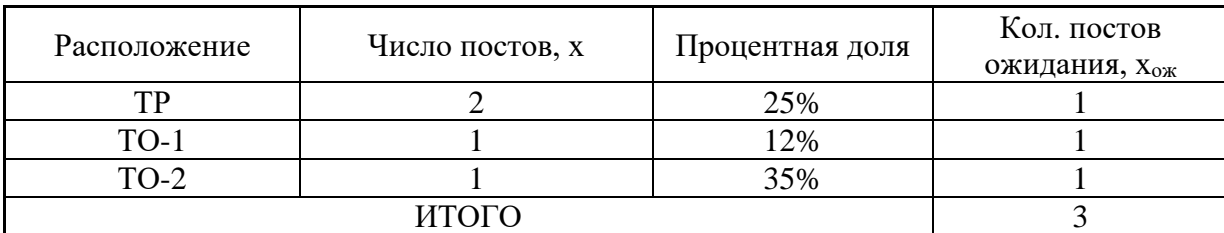

## **1.2.10 Расчет объема работ по самообслуживанию**

«Работы по самообслуживанию включают ТО и ремонт технологического, энергетического и силового оборудования, инженерных коммуникаций (водопровода, канализации, системы вентиляции); текущий ремонт зданий; внутрипроизводственные, транспортные и погрузочноразгрузочные работы; перегон подвижного состава; изготовление и ремонт нестандартного оборудования, приспособлений и инструмента и др. [15]

Годовой объем работ по самообслуживанию предприятия определяется по формуле:»[16, c.17]

$$
T_{cAM} = 0,25 \cdot \sum T
$$
\n
$$
T_{cAM} = 0,25 \cdot 34740,5 = 8685 \text{ VCL} \cdot \text{V}
$$
\n(44)

Проведем «распределение годовых объемов работ по ТО, ТР и самообслуживанию предприятия» [3]. «Все работы по самообслуживанию распределяются в процентном соотношении между отделом главного механика (ОГМ) и производственными цехами согласно»[25] рекомендациям из [16], которые сведем в столбцы таблицы. Результаты расчетов представлены в таблице12.

Таблица 12 - Распределение работ по самообслуживанию предприятия

|                    | Работы, выполняемые в ОГМ |        | Работы, выполняемые в цехах |               |        |
|--------------------|---------------------------|--------|-----------------------------|---------------|--------|
| Виды работ         | $\%$                      | чел. ч | Виды работ                  | $\frac{0}{0}$ | чел. ч |
| Электротехнические | 25%                       | 2171   | Механические                | 10%           | 868    |
| Слесарные          | 16%                       | 1390   | Сварочные                   | 4%            | 347    |
| Строительные       | 6%                        | 521    | Столярные                   | 10%           | 868    |
| Сантехнические     | 22%                       | 1911   | Жестяницкие                 | 4%            | 347    |
|                    |                           |        | Кузнечные                   | 2%            | 174    |
|                    |                           |        | Медницкие                   | 1%            | 86,9   |
| ИТОГО в ОГМ        | 69%                       | 5993   | ИТОГО в цехах               | 31%           | 2692   |

Проведем расчет необходимого числа явочных рабочих по формуле 41. Используя выражение 42, определяем штатное число рабочих для ОГМ. Результат вычислений представим в виде таблицы 13.

Таблица 13–Растет численности рабочих в ОГМ

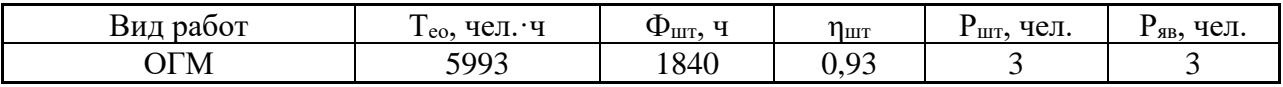

Проведем вычисление расчетной площади участков ОГМ:

$$
F_{OTM} = f_1 + f_2 \cdot (P_{AB} - 1)
$$
\n(45)

где $f_1$ - площадь на первого рабочего в отделении,  $f_1 = 15$  м<sup>2</sup>;

 $P_{\text{SB}}$  - явочное число рабочих в рабочую смену, чел.

$$
F_{OTM} = 15 + 10 \cdot (3 - 1) = 35
$$
 m<sup>2</sup>

### 1.2.11 Технологический расчет отделений

Зная рассчитанные годовые объемы работ по отделениям, приведенные в таблице 12, определим число рабочих, штатных и явочных, в отделениях АТП. [11] Результаты размещаем в таблице 14.

| Наименование<br>отделения  | Т, чел-<br>ч | $\Phi_{\text{IUT}},$<br>чел∙ч | $\eta_{\scriptscriptstyle\rm I\hspace{-1pt}I\hspace{-1pt}I}$ | $P_{\text{IUT}}$<br>чел | $P_{AB}$<br>чел | $f_1$ ,<br>M <sup>2</sup> | $f_2$ ,<br>$M^3$ | F,<br>$\rm M^2$ |
|----------------------------|--------------|-------------------------------|--------------------------------------------------------------|-------------------------|-----------------|---------------------------|------------------|-----------------|
| Моторное                   | 2938         | 1840                          | 0,93                                                         | $\overline{2}$          | $\overline{2}$  | 15                        | 12               | 27              |
| Кузовное                   | 1389         | 1840                          | 0,8                                                          | $\overline{2}$          | $\overline{2}$  | 30                        | 15               | 75              |
| Агрегатное                 | 2419         | 1840                          | 0,93                                                         | $\overline{2}$          | $\overline{2}$  | 15                        | 12               | 27              |
| Малярное                   | 420          | 1610                          | 0,9                                                          |                         |                 | 10                        | 8                | 10              |
| Электротехническое         | 859          | 1840                          | 0,93                                                         |                         |                 | 10                        | 5                | 10              |
| Топливное                  | 536          | 1820                          | 0,92                                                         |                         |                 | 8                         | 5                | 8               |
| Шинное                     | 435          | 1820                          | 0,92                                                         |                         |                 | 15                        | 10               | 15              |
| Аккумуляторное             | 345          | 1820                          | 0,92                                                         |                         | $\mathbf{1}$    | 15                        | 10               | 15              |
| Слесарно-механиче-<br>ское | 1569         | 1840                          | 0,93                                                         | 1                       |                 | 12                        | 10               | 12              |

Таблица 14 - Площадь отделений расчетная

В таблице проведен учет того, что некоторые работы ОГМ выполняются в цехах, и поэтому на участках увеличена трудоемкость работ.

Согласно результатов из таблицы 14, расчетная площадь малярного отделения получилась равной 10 м<sup>2</sup>, что очень мало. Проведем уточняющие расчеты числа постов в малярном отделении АТП по следующей формуле:

$$
x_M = \frac{T_M \cdot k_{TP} \cdot \varphi}{\mathcal{A}_\Gamma \cdot T_C \cdot P_\Pi \cdot 0.93} \tag{46}
$$

 $\Gamma$ де $T_M$  - трудоемкость постовых работ в малярном отделении, чел. ч;

kтр - коэффициент учета объема работ в наиболее загруженную смену,  $k_{\text{tn}} = 0.7$ ;

 $\varphi$  - коэффициент неравномерности поступления автомобилей,  $\varphi = 1,3$ ;

 $P_{\pi}$  - среднее число рабочих на посту,  $P_{\pi}$  =1 чел.;

 $T_c$  - время работы постов малярного отделения,  $T_c = 8$  ч;

Д<sup>г</sup> - количество рабочих дней в годудля малярного отделения.

Подставив определенные выше данные в формулу, получим:

$$
x_M = \frac{420, 4 \cdot 0, 7 \cdot 1, 3}{256 \cdot 8 \cdot 1 \cdot 0, 93} = 0.3
$$
ncora

Следовательно, в малярном отделении будет достаточно одного поста.

Используя формулу 43, проведем уточняющий расчет площади малярного отделения АТП. Подставив значения, получим:

$$
F_{M} = 1.23,56.4,5 = 106 \text{ m}^2
$$

## **1.2.12 Определение площади складских помещений**

«Расчет площади складских помещений транспортного предприятия выполняется по следующей формуле: [29]

$$
F_{CK} = \frac{L_{CC} \cdot A_H \cdot D_{TH} \cdot \alpha}{1000000} \cdot f_y \cdot K_{HC} \cdot K_{CK} \cdot K_P \tag{47}
$$

 $r \alpha K_{nc}$  - коэффициент учитывающий тип эксплуатируемых автомобилей;

 $\rm f_y$  – уд.складская площадь на пробег в 1 млн. км, м $\rm ^2;$ 

К<sup>р</sup> - коэффициент учета различности марок автомобилей;

Кск - коэффициент учета количества автомобилей»[7].

Результаты расчетов представлены в таблице15. Площадь некоторых складов получилась слишком небольшой, поэтому объединим некоторые склады.

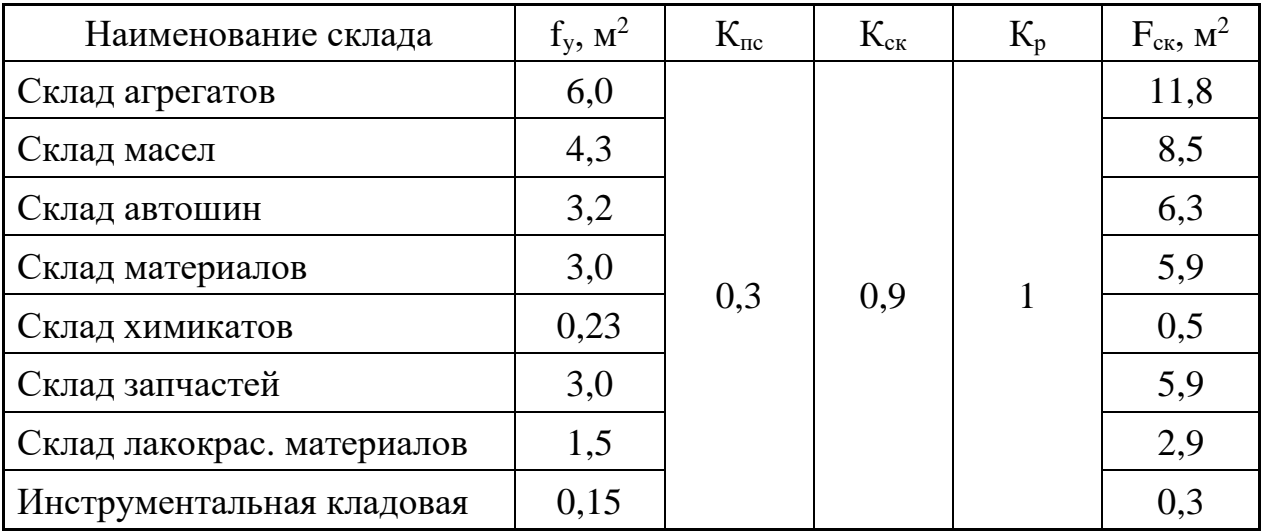

Таблица 15 - Площадь отделений расчетная

### **1.3 Объемно-планировочное решение производственного корпуса**

На основании выше проведенных расчетов, в результате которых были определены основные технологические параметры проектируемого АТП разработаем планировочное решение производственного корпуса проектируемого предприятия. Во-первых, определимся с этажностью. Обычно транспортные предприятия размещаются на окраинах городской застройки, где стоимость земельных участков не слишком высока, и следовательно, нет необходимости бороться за уменьшение занимаемой корпусом площади путем наращивания этажности. С другой стороны, размещение производственных подразделений предприятия на разных этажах приведет к значительным технологическим сложностям при транспортировке узлов и агрегатов на другой уровень по высоте. Поэтому наиболее эффективным будет выполнение производственного корпуса АТП в виде одноэтажного здания.

Если посты технического обслуживания, диагностики и текущего ремонта размещать в один ряд, то производственный корпус получается достаточно длинным, что приведет к увеличению расстояния транспортировки узлов, агрегатов и запасных частей от ремонтных отделений и складов до рабочих постов. Для обеспечения возможности размещения постов технического обслуживания, диагностики и текущего ремонта в два ряда с центральным проездом выполним один пролет корпуса шириной 24 метра. Второй пролет корпуса под размещение ремонтных отделений, складов и вспомогательных помещений выполним шириной 18 метров.

Линию косметической мойки разместим в отдельно стоящем корпусе. Такое решение уменьшит влажность в производственном корпусе.

Используем принцип «сквозного проезда» организации движения обслуживаемых автомобилей в производственном корпусе. Это упрощает буксировку неисправных автомобилей по корпусу до постов обслуживания, упрощает маневрирование и исключает проблемы встречного движения в проездах.

План производственного корпуса представлен на чертеже. Размеры корпуса в осях составляют 54х42 м. Высоту до перекрытий выполняем равной 6 м, так как среди модификаций используемых в АТП автомобилей могут быть и самосвалы. Въезд автомобилей в производственный корпус на обслуживание осуществляется через два въезда. Один происходит через участок углубленной мойки с проведением соответствующей операции, второй въезд располагается рядом, и через него удобно проводить буксирование неисправного автомобиля. Кроме этого второй въезд используется как зона ожидания и место температурного прогрева в период отрицательных температур. Для этого эта зона оборудуется системой сбора воды, с отводом ее в контур очистки, и усиленной системой вентиляции.

Далее после въезда, имеется место под два поста ожидания. Слева и справа от въезда размещаются молярное и кузовное отделения. Для

облегчения работ в кузовном отделении имеется кран-балка грузоподъемностью 3 тонны.

Далее по направлению движения слева расположены посты диагностики Д-1 и Д-2, а за ними два универсальных поста текущегоремонта. Справа размещаются два поста для проведения работ по ТО-1 и ТО-2.Все посты выполнены канавного типа и оборудованы канавными подъемниками, причем канавы объединены перекрытыми переходами с двумя выходами. Над постами диагностики,технического обслуживания и текущего ремонтаразмещаем кран-балку грузоподъемностью 3 тонны, ее использование повышает уровень механизации при перемещении тяжелых агрегатов.В корпусе имеется один выезд для прошедших обслуживание автомобилей. [5]

Вывод по разделу:

В пролете шириной 24 м размещаются ремонтные отделения и другие вспомогательные помещения. Для входа/выхода сотрудников имеются два выхода.

### **2 Технологическая планировка отделения**

#### **2.1 Расчет площади отделения и определение его планировки**

В пункте 1.2.6 проведен расчет площади зоны текущего ремонта отделения АТП, на основе трудоемкости работ в отделении. Расчетная площадь составила 250 м 2 . Расчет не учитывал конкретного состава необходимо оборудования. Выполним уточненный расчет площади ремонтного отделения с учетом известного состава оборудования отделения. Количество постов ТР: [12]

$$
X_{TP} = \frac{T_{\Pi} \cdot K_{\Pi} \cdot \varphi}{D_{PAB} \cdot T_{C} \cdot C \cdot P_{\Pi} \cdot \eta} \quad (48)
$$

где *TП* - годовые трудозатраты на постовые работы;

$$
X_{TP} = \frac{42932 \cdot 0.8 \cdot 1.5}{305 \cdot 8 \cdot 1 \cdot 4 \cdot 0.8} = 4.6
$$

Принимаем 5 постов ТР.

$$
F_{y} = F_{o\tilde{o}} \cdot k \tag{48}
$$

где  $F_{\text{o}6}$  – суммарная площадь под оборудованием, согласно таблице на составляет 55,2 м<sup>2</sup>;

*k* - козфф. плотности размещения оборудования, обычно 4,5.

Подставив значения в формулу 48 ,получаем расчетную площадь отделения:

$$
F_y = 55,2 \times 4,5 = 254,85 \text{ m}^2
$$

Полученная по уточнённому расчету площадьотделения практически в полтора раза больше, чем в пункте 1.2.6. Это легко объясняется учетом размеров выбранного оборудования.

При размещении оборудования на площади отделения необходимо учитывать, что для эффективной и безопасной эксплуатации оборудования необходимо обеспечивать минимальные свободные зоны для оборудования.

Например предусмотрена зона и пост для снятия колес, оборудованный подъемником, представленый на рисунке 1.

Планировочное решение зоны текущего ремонта АТП представлено на листе и рисунке 1. На плане размещено все необходимое технологическое оборудование. Площадь отделения составила 252 м<sup>2</sup>, что достаточно близко к расчетному.

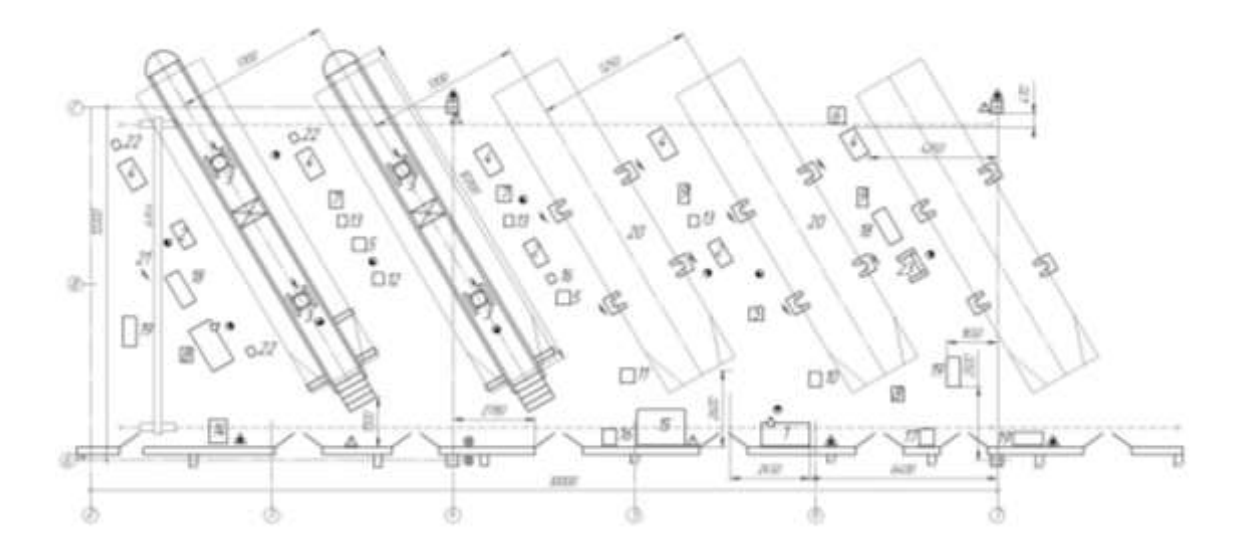

Рисунок 1 – Планировка зоны текущего ремонта

Для механизации работ по снятию/установке и транспортировке комплектов колес в отделение, в ремонтном отделении предусмотрена специализированная тележка, проектирование которой выполнено в следующем разделе. Для удобства перемещения тележки предусмотрены распашные двери, шириной 1,4м.

### **2.2 Оборудование и инструмент ремонтного отделения**

При выборе оборудования ремонтного отделения ставится задача о возможности выполнения в отделении всех видов монтажных работ,. которые перечислены в разделе 2.4. Перечень выбранного оборудования представлен на чертеже. В перечне указана специализированная тележка, ее проектирование выполнено в разделе 3. В перечне указан комплект

оборудования, которое необходимо разместить на площади ремонтного отделения. Для работы перечисленного оборудования необходимо обеспечить подвод инженерных коммуникаций.

## **2.3 Персонал и режим работы зоны текущего ремонта**

В разделе 1.2.6, исходя из годового объема работ, определена необходимая численность рабочих. Получена годовая загрузка 0,3 человека, следовательно, с объемом работ справится один рабочий. В незагруженноевремя, на случай отпуска или заболевания рабочего ремонтного отделения один, а лучше двое, из рабочих слесарномеханического отделения должен пройти обучение выполнению ремонтных операций. Это обеспечит устойчивость работы отделения.

Для подразделений АТП, следует учитывать, что представленный режим работы имеет рекомендательный характер, а конкретный режим работы может быть определен только с учетов местных условий. Например начало работы предприятия во многом зависит от возможностей транспортной инфраструктуры доставить рабочих к месту работы.

Режим работы отделения:

Начало работы – 7.00

Обеденный перерыв – 11.00-11.45

Окончание рабочего дня– 15.45

Для уменьшения риска распространения короновируса на АТП, рекомендуется исключить служебные контакты между водителями АТП и сотрудниками ремонтных подразделений. Это уменьшит вероятность возникновения массового заболевания сотрудников АТП. Желательно также уменьшить контакты водителей между собой, это также сократит вероятность распространения заболевания на АТП, так как водители контактируют с множеством заказчиков и могут являться источниками распространения вируса на АТП. Конечно, не следует забывать и о базовых

мероприятиях по ограничению распространения короновируса использованию одноразовых защитных масок и проведению плановой вакцинации сотрудников.

## **2.4 Определение перечня работ ремонтного отделения**

Согласно задания ВКР, необходимо выполнить технологическое проектирование ремонтного отделения. В ремонтном отделении выполняется следующий перечень работ: [22]

- диагностика состояния и износа;

- снятие и установка колес с/на мост;

Межцентровое расстояние роликов изменяется от 600 до 800 мм, например, как на рисунке 2.

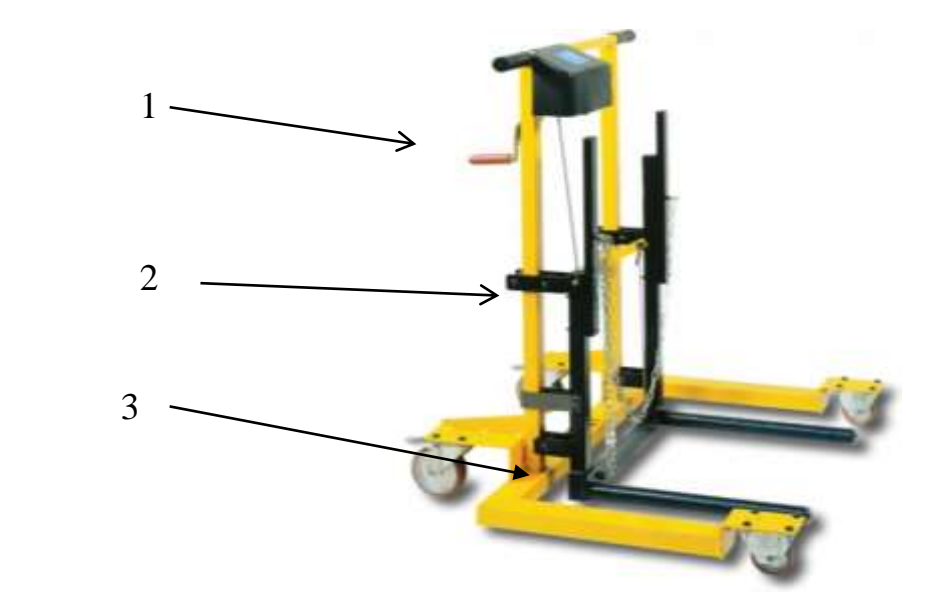

1 – управление, 2 – подъемник, 3 – ролики

Рисунок 2 – Телега Lamco-PR250 для сдвоенных колес

«Уоснования протектора размещаются индикаторы износа шин, которые расположены поперек беговой дорожки протектора на одинаковом расстоянии по окружности. Местонахождение индикаторов износа показывает маркировка на боковине шины (например обозначение «TWI» или пиктограммы). Индикаторы износа проявляются в виде сплошных участков резины и соответствуют предельному износу шины. В этом случае шина подлежит замене. Рекомендуется менять изношенные шины целым комплектом новых шин».[1, c.26] Это позволит за счет периодической перестановки шин обеспечить их равномерный износ.

Схема перестановки шин для автомобилей предусматривает обязательную перестановку и запасного колеса. В случае использования в рейсе запасного колеса, после ремонта восстановленное колесо должно быть установлено на свое место, а запасное должно вернуться на место расположения «запаски».

Для обеспечения упорядоченности работы с колесами в рамках АТП, и исключения путаности при перестановке колес, необходимо промаркировать колеса, например надписью, состоящей из госномера и цифры от 1 до 7. Причем цифры должны увеличиваться по очередности в схеме перестановки колес.

Выбор оборудования ремонтного отделения выполняем с учетом перечня типоразмеров колес, которые устанавливаются на автбусы, которые приведены в таблице 16.

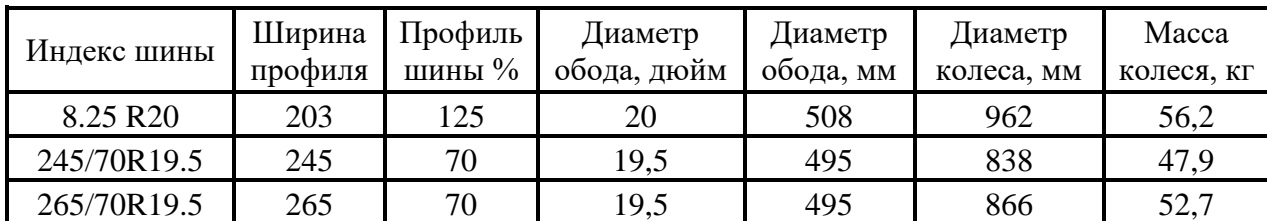

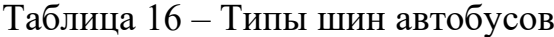

Вывод по разделу:

Эксплуатация автомобиля с другими типами шин запрещается заводом изготовителем, так как это может в некоторых режимах эксплуатации привести каварийной ситуации.

**3 Проектирование тележки для демонтажа и транспортировки колес**

### **3.1 Техническое задание на разработку тележки**

Согласно задания выпускной квалификационной работы, необходимо провести конструкторскую разработку тележки для демонтажа и транспортировки колес грузовых автомобилей. Проведем конкретизацию ограничений, которых необходимо придерживаться при проектировании тележки.

Во-первых, проектирование надо проводить под условие единичного производства тележки силами производственных мощностей проектируемого АТП.Это обусловлено тем, что проектирование изделия под серийное производство это более сложный процесс проектирования, который должен опираться на уже хорошо проработанные технические решения отдельных узлов изделия, и на конкретные условия производства, которые даже специально изменяются для организации серийного производства изделия. Задачу такого объема крайне затруднительно решить в рамках выпускной работы.

Во-вторых, в проекте надо как можно шире применять существующие готовые изделия, практически исключая сложные технологические операции на специализированном оборудовании. Одновременно следует учитывать существующее в настоящее время санккционное давление со стороны западных стран на РФ, и в связи с этим желательно при возможности использовать в проекте комплектующие и материалы изготавливаемые в РФ или в дружественных странах.

Далее определим технические ограничения связанные с условиями эксплуатации проектируемой тележки.

Тележка для демонтажа и транспортировки колес будет применяться

в помещениях с твердым покрытием пола. Желательно предусмотреть возможность кратковременной эксплуатации тележки на улице недалеко от производственного корпуса. Поэтому температурный диапазон эксплуатации тележки следует принять в интервале  $-10...+50$ °С.

Назначение тележки – снижение физических нагрузок рабочих при демонтаже и монтаже колес грузовых автомобилей, и повышение уровня травмобезопасности данных работ.

Также тележка может использоваться в ремонтном отделении при снятии и установке колес на автобус, а также на стенд динамической балансировки и шиномонтажный стенд. Габариты тележки должны позволять ей свободно проходить в двери шириной 1400 мм. При эксплуатации тележки необходимо исключить ее присоединение к любым коммуникациям, так как это ограничивает зону эксплуатации и уменьшает удобство эксплуатации.

Размеры колес, которые гарантированно должна обслуживать тележка, приведены в таблице 16.

## **3.2 Техническое предложение на разработку конструкции тележки**

Для выработки концепции конструкции тележки рассмотрим варианты существующих тележек для монтажа-демонтажа колес, предлагаемые на рынке. Поиск проведем в поисковых системах Google и Яндекс. Одной из найденных конструкций тележек является гидравлическая тележка CompacWD 800 для грузовых автомобилей, представленная на рисунке 3. Данная тележка имеет следующие характеристики:

- перемещение и обслуживание до 2-х колес одновременно;

- грузоподъемность 800 кг;

- раздвижные опоры для колес диаметром 545 1278 мм;
- высота подъема 665 мм;

- удобное расположение цилиндра - не препятствует обслуживанию и работе;

- двойные ролики, установленные на каждой из 2-х опор для обслуживаемых колес позволяют вращать и позиционировать раздельно каждое из колес, размещенных на опорах;

- вес тележки 136 кг;

- цена 26000 рублей.

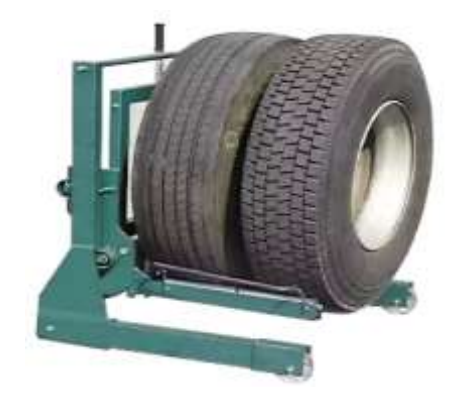

Рисунок 3 – Гидравлическая тележка CompacWD 800

В поиске была найдена еще одна интересная конструкция тележки, а именно тележка СОРОКИН 9.66. Внешний вид тележки представлен на рисунке 4.

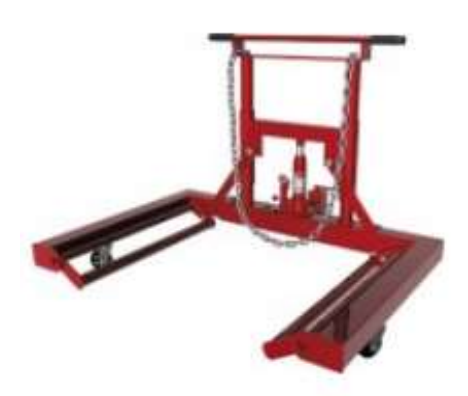

Рисунок 4 – Тележка для перевозки и монтажа колес СОРОКИН 9.66

Данная тележка также имеет гидравлический привод и может обслуживать сразу дваколеса.

Данная тележка имеет следующие характеристики:

- грузоподъемность 600 кг;

- диаметр снимаемого колеса 800-1100 мм;
- высота подъема 290 мм;
- габариты 770х1080х875 мм;
- масса 69,3 кг;
- цена 18400 рублей.

Были найдены еще несколько вариантов конструкций тележек, но их функциональные возможности уступают выше представленным вариантам тележек. Были варианты с меньшей ценой, но у них были не удобные подъёмники, или подъемников не было вовсе.

Выявим удачные конструкторские решения в выбранных образца, и построим свою конструкцию на базе этих решений.Тележки имеют несущую основную раму на четырёх колесах, задние из которых являются управляемыми. Такое решение повышает маневренность тележки, и облегчает ее позиционирование под снимаемым/устанавливаемым колесом. Для обеспечения возможности проворачивания колес во время установки колеса поднимаются на проворачиваемых роликах. В первом варианте тележки проворачиваемые ролики установлены на подъемной раме, во втором случае ролики поднимаются поворотным механизмом. Решение с подъемной рамой более сложное, но с его помощью получается реализовать большую высоту подъема колес, что и необходимо по заданию. Оба варианта тележек имеют привод подъема в виде гидроцилиндра приводимым в действие ручным гидронасосом. Решение достаточно рациональное, такая конструкция может работать мобильно и не требует подключения к энергоснабжению.

Таким образом, проведем конструирование тележки в которой основная рама имеет 4 колеса ( два из которых управляемые и расположены ближе к оператору). На подвижную раму устанавливаем конвейерные ролики, как опору для поднимаемых колес. Это обеспечит возможность

проворота колес на некоторый угол в поднятом состоянии. Подъем подвижной рамы будем проводить с помощью гидроцилиндра под действием ручного гидронасоса. Движение подвижной рамы по основной раме реализуем движением роликов по направляющим. Для уменьшения стоимости гидронасоса используем гидронасос одностороннего действия, а для надежного опускания, особенно ненагруженной тележки, обеспечим давление в штоковой полости от сжатого воздуха в ресивере. Обеспечим такое крепление гидронасоса, что его поворот позволит левшам удобно работать с тележкой.

### **3.3 Расчет основных элементов конструкции**

## **3.3.1 Выбор типа несущих колес тележки**

Согласно данных таблицы 17, используют три типа колес, с внешними диаметрами от 838 до 962 мм. Самым тяжелым является колесо 8.25R20, его масса 56,2 кг. Предлагается, как и в аналогах, транспортировать по 2 колеса, тогда максимальная нагрузка на тележку составит 120 кг (с небольшим запасом). При этом если будет транспортироваться колесо большего размера, то будет перевозиться одно колесо.

Определив максимальную нагрузку на тележку от колес и зная ориентировочный вес тележки, можно вычислить максимальную нагрузку на одно транспортное колесо тележки. При этом учтем возможность того, что рабочий может случайно наступить на тележку (случайное постороннее воздействие). Усилие, действующее на одно транспортное колесо тележки, определим как четвертую часть веса двух наиболее тяжелых колес и веса тележки, плюс нагрузка от веса человека:

## $Fx=(120+50)/4+100=143$ <sub>KT</sub>

Поворотные колеса тележки устанавливаем серии 235231, они имеют грузоподъемность 170 кг, что соответствует условиям нагружения. Эти колеса изготовлены из серой немаркой резины, жесткостью 85+/-3 шор. Колеса серии 235231 имеют встроенный механизм стояночного тормоза. Передние неуправляемые колеса тележки устанавливаем серии 234611, их грузоподъемность составляет 170 кг.Внешний вид колес на рисунке 5, основные размеры в таблице 17. [26]

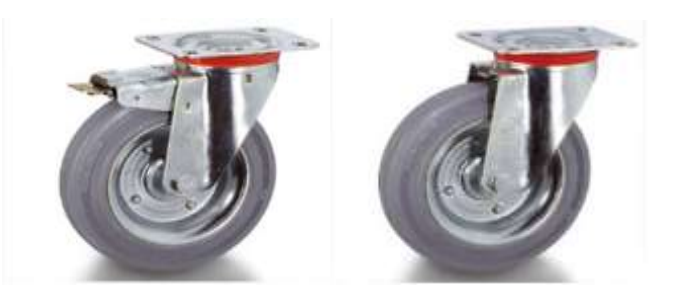

Рисунок 5 -Колеса серии 235231 и 234611

Основные параметры выбранных колес серии 235231 и 234611, полученные с интернет-сайта [8].

Таблица 17 – Основные параметры колес серии 235231 и 234611

| œ<br>$\sim$ |    | روبا | 0<br>ю.<br>∾ | ðΨ<br>$\sigma$ | 0<br>IN. | a r<br>w | Not a m | daN<br>грузопод-ть<br>колеса, кт | kg<br>вес колеса, кг | Серия  |
|-------------|----|------|--------------|----------------|----------|----------|---------|----------------------------------|----------------------|--------|
| 150         | 40 | 182  | 100x85       | 80x60          |          | 37       | 120     | 170                              | 1,60                 | 235231 |
| 150         | 40 | 182  | 100x85       | 80x60          |          | 37       | ٠       | 170                              | 1,45                 | 234611 |

## **3.3.2 Определение базовых размеров конструкции проектируемой тележки**

Определить основные конструктивные размеры тележки можно из анализа объекта транспортировки, которым является колесо грузового автомобиля. Размеры колес, используемые на автобусах, приведены в таблице 18. Конструкция должна быть реализована так, чтобы перечисленные размеры колес можно было обслуживать, при этом естественно возникнет возможность работы с колесами меньшего и большего размера. Построения будут вестись на виде спереди (рисунок 6)..

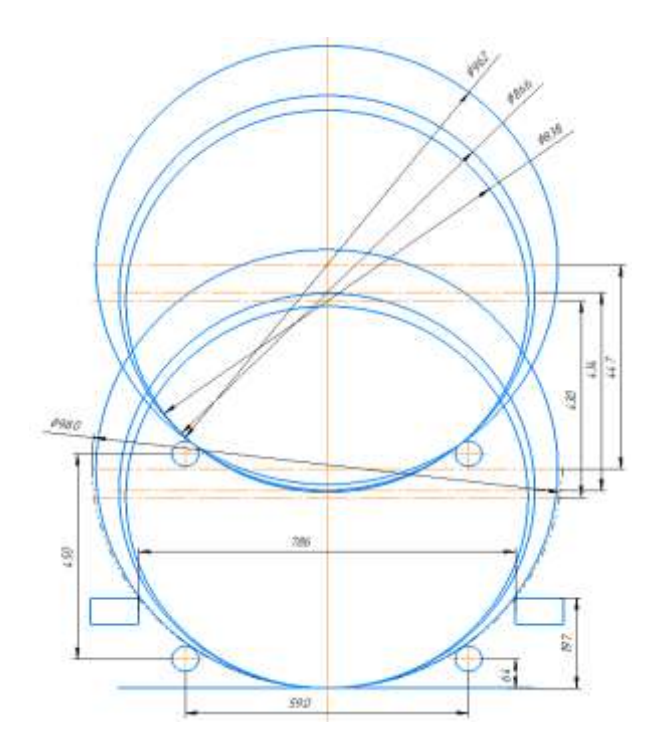

Рисунок 6 - Графические построения для определения базовых размеров и характеристик проектируемой тележки

После выбора несущих колес, имеется возможность (задавшись предварительным размером сечения основной рамы) разместить по высоте положение сечения основной рамы. Верхнюю плоскость основной рамы размещаем на высоте 197 мм. Задавшись максимальным возможным диаметром обслуживаемых колес в 980 мм, получаем, что расстояние между сечениями основной рамы должно быть не менее 786 мм. Закладываем этот размер 790 мм, что обеспечит некоторый зазор между колесом и рамой. Полученный размер так же вполне приемлем для определения ширины тележки с точки зрения прохождения тележки в двери шиноремонтного отделения и склада шин.

Отображаем на схеме диаметры обслуживаемых колес и определяем положение осей конвейерных роликов, на которых будем поднимать колеса. Оси роликов разместим на высоте 64 мм, и тогда расстояние между осями получим 590 мм.

Высота подъема определяется характеристиками гидроцилиндра. Длинноходовые гидроцилиндры достаточно дороги, поэтому выбираем длину хода в 250 мм. Построим положение роликов в поднятом положении, разместим на них диаметры обслуживаемых колес, и получим реализуемые тележкой высоты подъемов колес. Высоты подъема колес приведены в таблице 18. [23]

| Обозначе-<br>ние шины | Ширина<br>профиля | Профиль<br>шины % | Диаметр<br>обода, мм | Диаметр<br>колеса,<br><b>MM</b> | Высота<br>подъема, мм | Число транс-<br>порт.колес |
|-----------------------|-------------------|-------------------|----------------------|---------------------------------|-----------------------|----------------------------|
| 8.25 R20              | 203               | 125               | 508                  | 962                             | 447                   |                            |
| 245/70R19.5           | 245               | 70                | 495                  | 838                             | 430                   |                            |
| 265/70R19.5           | 265               | 70                | 495                  | 866                             | 434                   |                            |
| R max                 |                   |                   |                      | 980                             | 450                   |                            |

Таблица 18 – Типоразмеры обслуживаемых колес и высоты подъема

#### **3.3.3 Выбор сечения подвижной рамы**

Наиболее тяжелый режим нагружения происходит на подвижной раме, которая имеет пространственную конструкцию. На нее воздействуют нагрузки от веса двух колес на каждую сторону рамы, и случайное воздействие на одну сторону рамы. Реакции опор на подвижную раму следующие: четыре силы от направляющих роликов (в общем случае реакции в двух плоскостях) и направленная вверх сила от штока гидроцилиндра. Таким образом, в общем виде это пространственная задача с 9 неизвестными (две из которых равны нулю), и в итоге имеем одну степень неопределенности в системе уравнений. Для решения такой задачи необходимо вводить учет прочности сеченийконструкции.Это невозможно на начальном этапе проектирования, поэтому сведем задачу к плоской. Поэтому будем считать равными усилия в правой и левой сторонах рамы.Полученная упрощенная схема нагружений приведена на рисунке 7.

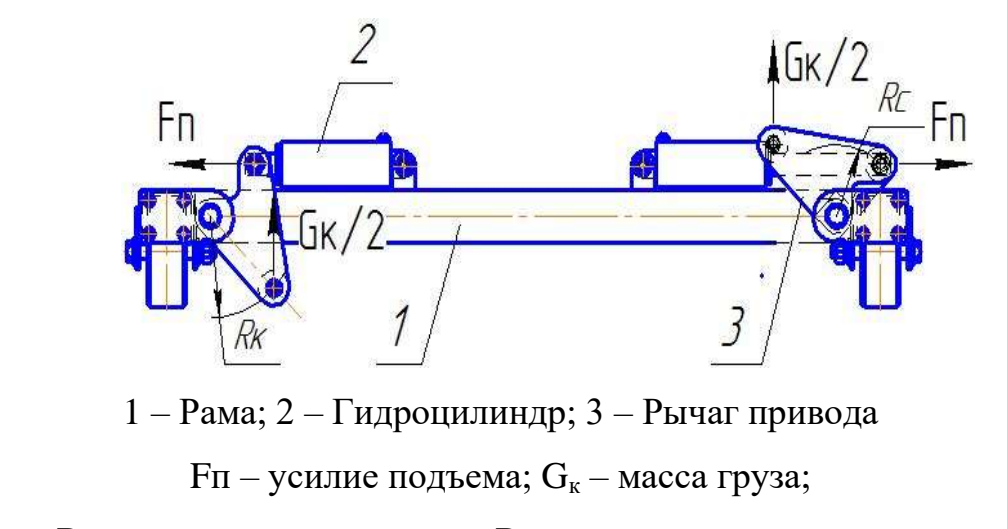

 $R_K$  – радиус рычага опоры;  $R_C$  радиус рычага привода;

Рисунок 7 – Упрощенная расчетная схема нагружений в раме тележки

Такая задача решается стандартными методами теоретической механики,путем составления системы уравнений равновесия сил и моментов (48). [14]

$$
\sum F_x = 0, \sum F_y = 0, \sum M_i = 0 \tag{48}
$$

Решая представленную систему, получаем значения реакций:

R=F+F+F1=600+600+1000=2200 H

 $R1=R2=(1000\cdot0.575+600\cdot0.435+600\cdot0.175+2200\cdot0.09)/0.48=2373$  H

Определив реакции опор, строим эпюры изгибающих моментов, сил сжатия, среза в сечениях подвижной рамы тележки, на рисунках 8 и 9.

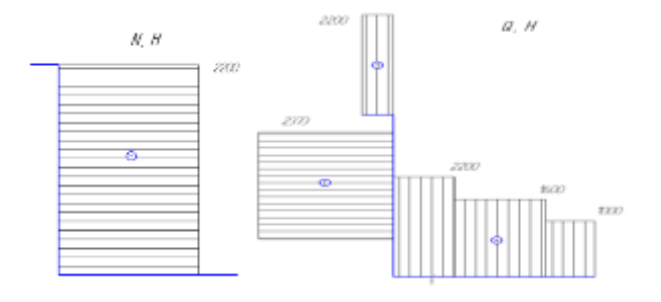

Рисунок 8 –Эпюры сил сжатияи и среза в подвижной раме тележки

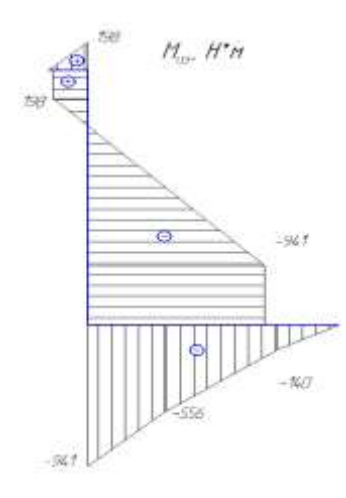

Рисунок 9 –Эпюра изгибающих моментов в подвижной раме тележки

Из анализа эпюр получаем расчетные усилия в роликах 2373 Н, а максимальный изгибающий момент в сечениях рамы 941 Н·м.

Зная максимальные нагрузки, из условия достаточной прочности конструкции, определим необходимое сечение вил подвижной рамы.

$$
\sigma_{\text{max}} = \frac{M_{\text{max}}}{W} \ge [\delta] \tag{49}
$$

Откуда получаем:

$$
W \ge \frac{M_{\text{max}}}{[\delta]} = \frac{941}{140 \cdot 10^6} = 6{,}72 \cdot 10^{-6} \text{ m}^3
$$
\n(50)

где[ $\sigma$ ] – максимальнодопустимое напряжение изгиба в сеченииподвижной рамы, согласно справочных данных для Ст5 [σ]=140МПа

Сечение вил подвижной рамы должно иметь момент сопротивления не меньше 6,72·10<sup>-6</sup>м<sup>3</sup>. Конструктивно это должен быть равнополочный уголок. Из таблиц справочника [2] выбираем равнополочный уголок 7х6 ГОСТ 8509- 97, что обеспечит необходимую прочность сечения. [27]

Сечение вертикальной стойки подвижной рамы испытывает такую же нагрузку на изгиб, и следовательно должно иметь момент сопротивления не меньше 6,72·10-6м 3 . Конструктивно это должна быть прямоугольная труба. Из таблиц справочника [4] выбираем профиль 60х40х3 ГОСТ30245-2003. Данное соединение является наиболее нагруженным и поэтому в этом месте необходимо применить локальное усиление в виде треугольной накладки (ребро жесткости).

### **3.3.4 Выбор необходимого гидроцилиндра**

Рабочее усилие на подъем равно весу двух самых тяжелых колес из обслуживаемых, плюс вес подвижной рамы, и составляет 120 кг. Это соответствует усилию в 1177 Н.

Введя ограничение на максимальное рабочее давление ( $P_{max}$ ) в 1,2 МПа площадь поршня можно определить по формуле:

$$
F = F_{\text{np}} / P_{\text{max}} \tag{51}
$$
  
F=1177/1,2 \cdot 10<sup>6</sup>=9,81 \cdot 10<sup>-4</sup> m<sup>2</sup>

Минимальный диаметр цилиндра можно определить по формуле:

$$
D = 2\sqrt{\frac{F}{\pi}}
$$
  

$$
D = 2 \cdot \sqrt{\frac{0,000981}{3,14}} = 35,3 \cdot 10^{-3} \text{ M}
$$
 (52)

Зная минимальный диаметр поршня, выбираем для тележки гидроцилиндр компании GIDROLASTMF4-40/22 с диаметром поршня  $D = 40$ мм. Эти гидроцилиндры выпускает завод гидравлического оборудования «Гидроласт» в г.Старый Оскол. Точно не известно, насколько велика у завода локализация производства, но гидроцилиндр не импортный и производится в РФ. [15]

Рабочее давление для гидроцилиндров MF4-40/22 составляет, по данным сайта завода изготовителя[14], 16 – 35 МПа. Габаритные и присоединительные размеры гидроцилиндра приведены в таблице 19.

|    | u,                | $ -$<br><b>A</b> 2, | $\mathbf{v}$<br>41,    | $\mathbf{A}$ | ∽                     | ∸        | <u>,</u> | <b>*</b><br>.  | M   |
|----|-------------------|---------------------|------------------------|--------------|-----------------------|----------|----------|----------------|-----|
| MM | MM                | $\check{ }$<br>дюйм | MM                     | MM           | МM                    | MM       | MM       | MM             | MM  |
| 40 | $\mathbf{A}$<br>⊷ | G3/8                | $M16*1$<br>-<br>ن و له | 176<br>⊥∠∪   | $\overline{ }$<br>. . | ററ<br>∠∪ |          | $\Omega$<br>o∠ | 100 |

Таблица 19 – Величины размеров гидроцилиндра GIDROLASTMF4-40/22

Определим объем поршневой полости гидроцилиндра, используя формулу расчета объема цилиндра:

$$
V = \frac{\pi \cdot D^2 \cdot L}{4}
$$
  

$$
V = \frac{3,14 \cdot 0,04^2 \cdot 0,45}{4} = 0,565 \cdot 10^{-3} \text{ m}^3
$$
 (53)

Объем штоковой (обратного хода) полости гидроцилиндра составляет:

$$
V_{ox} = V - \frac{\pi \cdot D_{u}^{2} \cdot L}{4}
$$
\n
$$
V_{ox} = 0,565 \cdot 10^{-3} - \frac{3,14 \cdot 0,022^{2} \cdot 0,45}{4} = 0,394 \cdot 10^{-3} \text{ m}^{3}
$$
\n(54)

Зная рабочий объем гидроцилиндра, назначаем рабочий объем бака гидронасоса не меньше чем  $0,565 \cdot 10^{-6}$ м<sup>3</sup> или 0,565 л.

Для выбранного гидроцилиндра максимальное давление подъема, с учетом случайного воздействия, составит:

$$
P_{\text{max}} = \frac{4 \cdot (F_{np} + F_e)}{\pi \cdot D^2}
$$
  
\n
$$
P_{\text{max}} = \frac{4 \cdot (1177 + 1000)}{3,14 \cdot 0,04^2} = 1,72 \cdot 10^6 \text{ }\text{Hz}
$$
\n(55)

Рабочее давление подъема равно:

$$
P = \frac{4.1177}{3,14.0,04^2} = 0.94.10^6
$$

При опускании ненагруженной подвижной рамы в нижнее положение, из-за малого веса этой рамы, может возникнуть зависание. Для исключения этого явления подадим воздух под давлением в штоковую полость гидроцилиндра. Такое решение снимает ограничение жесткое  $\Pi$ O размещению бак с маслом ниже нижнего присоединительного патрубка гидроцилиндра.

Зададим величину возвратного усилия, создаваемого давлением в штоковой полости, равным  $F_B=100$  Н. Тогда необходимое давление можно определить по формуле:

$$
P_e = \frac{F_e}{S_u} = \frac{4 \cdot F_e}{\pi \cdot (D^2 - D_u^2)} = \frac{4 \cdot 100}{3.14 \cdot (0.04^2 - 0.22^2)} = 0.11 \cdot 10^6 \, \text{Ta}
$$
\n(56)

Для выбора конкретного ресивера необходимо определиться с его объемом. При выполнении операции подъема колес, воздух из штоковой полости вытесняется в ресивер, суммарный объем, занимаемый воздухом, уменьшается, и в результате этого давление увеличивается. Примем условие, что давление может увеличиться на более чем на 15%. Используя закон Бойля — Мариотта, запишем соотношение объемов и давлений в штоковой полости и ресивере в крайних положениях поршня. [28]

$$
P \cdot (V_{ox} + V_p + V_u) = P \cdot 1.15 \cdot (V_p + V_u), \tag{57}
$$

где V<sub>ш</sub>- внутренний объем присоединительного шланга;

 $V_p$ - объем ресивера.

Преобразуя уравнение 57, определим выражение для минимального объема ресивера.

$$
V_p \ge \frac{V_{ox}}{0.15} - V_{u}
$$
\n(58)

Если диаметр шланга будет 5 мм, а длина не менее 300 мм, то внутренний объем будет  $5.9 \cdot 10^{-6}$ м<sup>3</sup>. Тогда из выражения 58 объем ресивера должен быть не менее:

$$
V_p \ge \frac{150 \cdot 10^{-6}}{0.15} - 5.9 \cdot 10^{-6} = 994 \cdot 10^{-6} \, \text{m}^3
$$

Выбираем для установки на тележку ресивер 40N3L080A0150M производства завода "КАМОЦЦИ ПНЕВМАТИКА" г. Симферополь 40N3L063A0280M объемом  $1\pi(1000 \cdot 10^{-6} \text{m}^3)$ . Допустимое рабочее давление ресивера 1МПа.Ресивер изготавливается в РФ, комплектующие из недружественных стран для его изготовления не требуются. Возможны только ограничения на использование интеллектуальной собственности, т.к. конструкция возможно запатентована итальянскими разработчиками. Новнастоящее время в Российской Федерации на период проведения СВО защита авторских прав иностранных авторов приостановлена.

## **3.3.5 Выбор насоса для привода гидроцилиндра тележки**

Для подъема подвижной рамы надо создать давление в поршневой полости гидроцилиндра (согласно расчета 0,94 МПа). Объем бака в гидросистеме должен быть минимум на 20% больше чем рабочая полость гидроцилиндра (согласно расчета0,565 л). Исходя из этих ограничений, выбираем ручной насос для гидроинструмента марки НРГ-7010 производства СТС-Холдинг. Это широко используемый насос, выпускаемый в РФ по ТУ 28.12.16-001-18942352-2019. [11]

В насосеНРГ-7010 имеется встроенный бак с маслом. Рабочий объем этого встроенного бака 0,8 л. Внутри бака установлен масляный фильтр и клапан сброса.Скорость сброса масла регулируется дросселем. В таблице 20

приведены основные характеристики насоса, согласно данным инструкции по эксплуатации[15].

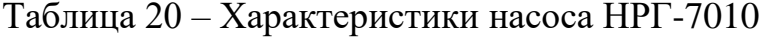

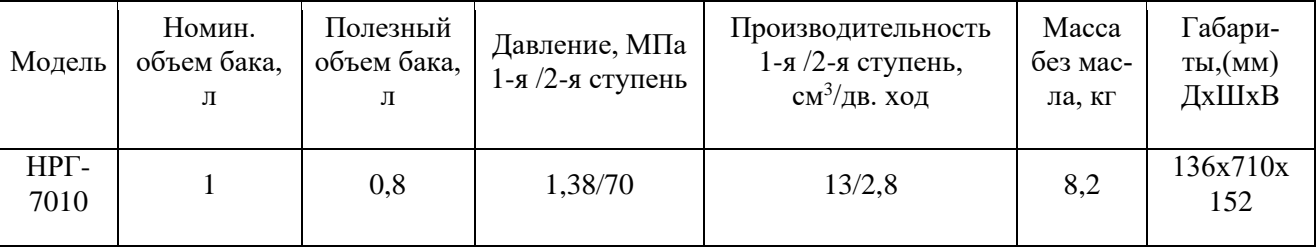

Зная из таблицы 21 производительность 1 ступени насоса  $(V_{H})$  и объем поршневой полости гидроцилиндра (V<sub>u</sub>) определим число ходов насоса для подъема колес на максимальную высоту:

$$
N = V_{\rm u}/V_{\rm H} = 565 \cdot 10^{-6} / 13 \cdot 10^{-6} = 42 \tag{59}
$$

Таким образом, для подъема колес на максимальную высоту оператору потребуется не более одной минуты работы с насосом. Необходимое прилагаемое усилие ( $L<sub>H</sub>=0,131$ м):

$$
F_{n} = \frac{P_{\text{max}} \cdot Q_{n}}{L_{n}} = \frac{(P + P_{\text{e}} \cdot 1,15) \cdot Q_{n}}{L_{n}}
$$
  

$$
F_{n} = \frac{(0.94 \cdot 10^{6} + 0.11 \cdot 10^{6} \cdot 1,15) \cdot 13 \cdot 10^{-6}}{0,131} = 105H
$$
 (60)

Следовательно, при подъеме двух колес максимальной массы рабочему необходимо прикладывать усилие к рукоятке насоса 105 Н. При других нагрузках необходимое усилии будет меньше.

Таким образом, прилагаемое рабочим усилие к рукоятке насоса составляет не более 94 Н.

### **3.4 Оценка технико-экономических характеристик проекта**

Проведем сравнение спроектированной тележки для монтажа и транспортировки колес с тележками близкими по характеристикам. Это описанные в пункте 3.2 тележки Compac WD 800 и СОРОКИН 9.66. Сравнение будем проводить по следующим параметрам: цена (себестоимость), грузоподъемность, максимальный диаметр колеса, максимальная высота подъема, масса.

В качестве базовойдля сравнения выбираем тележку СОРОКИН 9.66, так как ее характеристики боле близки к требуемым по заданию, а тележка Compac WD 800 значительно превосходит задание по грузоподъемности. Характеристики всех тележек заносим в таблицу 21.

Параметры цена и масса при анализе обрабатываются как обратные, так как эти параметры желательно иметь меньше, а не больше.

Таблица 21 – Анализ технико-экономическихпараметров тележек для монтажа и транспортировки колес

| Наименование<br>параметра | Ед. изм. | Compac WD 800 | СОРОКИН<br>$9.66*$ | Проект   |
|---------------------------|----------|---------------|--------------------|----------|
| Цена                      | руб.     | 156000        | 49999              | 44968,18 |
| (себестоимость)           |          |               | 1,00               | 1,11     |
| Грузоподъемность          | ΚГ       | 800           | 600                | 120      |
|                           |          |               | 1,00               | 0,20     |
| Максимальный диаметр      | MM       | 1278          | 1100               | 980      |
| колеса                    |          |               | 1,00               | 0,89     |
| Максимальная              | MM       | 665           | 290                | 450      |
| высота подъема            |          |               | 1,00               | 1,55     |
| Масса тележки             | ΚГ       | 136           | 69,3               | 76       |
|                           |          |               | 1,00               | 0.91     |

\*- данная тележка выбрана в качестве базовой.

По полученным в таблице 21 относительным характеристикам построим циклограмму сравнения, смотри рисунок 10.

Проведем анализ полученной циклограммы. Следовательно, выполненный проект тележки может рекомендоваться для изготовления единичных образцов тележек для использования в грузовых АТП.

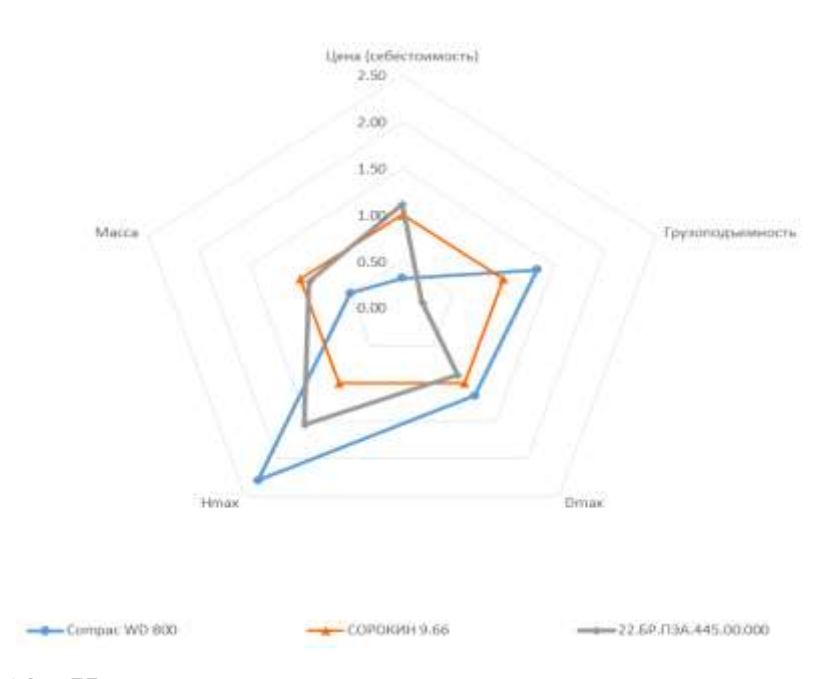

Рисунок 10 - Циклограмма технико-экономических характеристик

Выводы по разделу: Спроектированная тележка по сравнению с базовой (СОРОКИН 9.66), имеет близкие показатели по характеристикам «максимальный диаметр колес», «масса» и «цена», и значительно превосходит по показателю «максимальная высота подъема».

#### **4. Технологический процесс операций снятия/установки колес**

#### **4.1Общие положения**

Порядок снятия и установки колеса на автобус МАЗ-206 подробно изложен в [1, стр.127-128]. Снятие и установка в место расположения на автомобиле запасного колеса также подробно описано в [31]. В инструкции так же изложены меры безопасности, которые необходимо соблюдать при выполнении этих операций. При разработке технологических карт на снятие и установку колеса. не будем повторять инструкцию, а проведем разработку технологической операции выполняемой на посту текущего ремонта с использованием спроектированной в конструкторском разделе тележки.

Будем рассматривать операцию снятия и установки колеса с автомобиля на посту текущего ремонта и транспортировку колеса в шиноремонтное отделение.

### **4.2 Требования к исполнителям операции**

Операцию выполняют слесари по ремонту автомобилей или слесарь шиноремонтного отделения. Рабочие должны быть обучены проведению данной операции, и своевременно проходить инструктажи по безопасному проведению работ.

К выполнению операции допускаются рабочие не моложе 18 лет, прошедшиепредварительный (при поступлении на работу) и периодический(в течение трудовой деятельности) медицинский осмотр, иобучение по охране труда и проверку знаний требований охраны трудав установленном порядке.

## **4.3 Разработка технологический карты на операции снятия и установки колес**

Согласно инструкции [10] общий порядок выполнения операции следующий:

- затормозить транспортное средство стояночным тормозом;

- выключить зажигание (перекрыть подачу топлива в транспортном средстве с дизельным двигателем);

- установить рычаг переключения передач (контроллера) в нейтральное положение;

- под колеса подложить не менее двух специальных упоров (башмаков);

- на рулевое колесо вывесить запрещающий комбинированный знак безопасности с поясняющей надписью «Двигатель не пускать! Работают люди» (на транспортных средствах, имеющих дублирующее устройство для пуска двигателя, аналогичный знак необходимо вывесить и на дублирующее устройство);

- ослабить гайки крепления колеса;

- подвести под мост канавный подъемник и вывесить колесо на 100-150 мм от пола;

- подвести тележку под колесо, и приподнять подвижную раму до фиксации со снимаемым колесом;

- открутить гайки крепления колеса;

- еще немного приподнять подвижную раму и осторожно, покачивая из стороны в сторону, откатить немного тележку с колесом от автомобиля;

- зафиксировать колесо на тележке с помощью цепочки;

- опустить колесо на тележке в транспортное положение (примерно 50- 100 мм от пола);

- отвезти колесо на тележке в шиноремонтное отделение;

- выгрузить колесо с тележки в шиноремонтном отделении.

Установка колеса на ступицу автомобиля производится в обратной последовательности описанных выше переходов, но при этом имеются следующие особенности.

Затяжку гаек крепления колеса нужно проводить в последовательности, как показано на рисунке 11.

![](_page_52_Picture_3.jpeg)

Рисунок 11 – Очередность затяжки гаек крепления колеса

В таблице 22 приведена технологическая карта на проведение операций снятия-установки колес автобусов МАЗ-206 с использованием спроектированной тележки.

Таблица 22 - Технологическая карта операции снятия колеса

| No<br>$\Pi/\Pi$ | Наименование<br>операции, перехода                                                                              | Место<br>выпол-<br>нения                  | Испол-<br>нитель | Обору-<br>дование | Трудо-<br>емкость,<br>мин. | Примечание |
|-----------------|----------------------------------------------------------------------------------------------------|-------------------------------------------|------------------|-------------------|----------------------------|------------|
|                 |                                                                                                    | Снятие колеса, общая трудоемкость 25 мин. |                  |                   |                            |            |
| 1.1             | Взять тележку в шиноремонт-<br>ном отделении с визуальным<br>осмотром тележки на безопас-<br>ность эксплуатации | Произв.<br>корпус                         | Слесарь<br>2 p.  | Тележка           | 4,0                        |            |

## Продолжение таблицы 22

![](_page_53_Picture_408.jpeg)

Выводы по разделу: При установке колеса на ступицу для обеспечения совпадения отверстий на диске со шпильками на ступице, необходимо провернуть колесо на тележке на необходимый угол. Это легко выполняется, так как колесо на тележке стоит на опорных роликах.

## **5 Экономический раздел**

#### **5.1 Определение задач экономического расчета**

В разделе 3 проведено проектирование тележки, предназначенной для снятия/установки колес на автомобиль и транспортировки колес. Конструкция тележки выполнена таким образом, что для ее изготовления не требуется специализированное оборудование, не требуется литье, сложная фрезерная или шлифовальная обработка. Для изготовления тележки требуются отрезные, сварочные, токарные, сверлильные и сборочные операции. И следовательно, используя оборудование ремонтных отделений АТП можно изготовить такую тележку. При этом подразумевается, что будет изготавливаться несколько экземпляров для собственных нужд АТП.

Учитывая все вышеизложенное, выполним расчет себестоимости изготовления тележки силами ремонтных отделений АТП на собственном оборудовании. Сравним расчетную себестоимость тележки с ценами на существующие тележки с близкими характеристиками.

## **5.2 Выбор базовой установки для сравнения**

При проектировании тележки, уже подбирались тележки-аналоги, это «Compac WD 800» и «СОРОКИН 9.66».

Тележка «Compac WD 800» имеет грузоподъемность 800 кг, и рассчитана на перевозку двух колес одновременно.

Тележка «СОРОКИН 9.66», как обладающая более близкими техническими характеристиками, была выбрана в качестве базовой. Минимальная цена на тележку «СОРОКИН 9.66», по данным предложений с интернет-сайтов, составляет 18500 рублей. Вот с этой ценой и проведем сравнений расчетной себестоимости изготовления спроектированной тележки.

## **5.3 Расчет себестоимости изготовления тележки**

Расчет затрат по статье «Сырье и материалы» выполняем с учетом затрат на транспортировку с использованием следующего выражения:

$$
M=IIM·QM·(1+KT3),
$$
\n(61)

где Ц<sup>м</sup> - цена материала (по данным интернет-сайтов), руб.;

Q<sup>м</sup> - норма расхода материала, согласно рабочих чертежей тележки, или по оценочной характеристике;

 $K_{\tau_3}$  - коэффициент транспортно-заготовительных расходов, обычно 0,03,

для единичного производства принимаем коэффициент равным 0,05.

Результаты расчета представляем в виде таблицы 23.

![](_page_55_Picture_288.jpeg)

Таблица 23 - Затраты на сырье и материалы

Расчет проводят с использованием следующего выражения:

Результаты расчета представлены в таблице 24.

$$
\Pi_{\scriptscriptstyle \rm H} = \amalg_{\scriptscriptstyle \rm i} \cdot \mathsf{n}_{\scriptscriptstyle \rm i} \ (1 + \mathsf{K}_{\scriptscriptstyle \rm T3}), \tag{62}
$$

где Ці - цена изделия (по данным интернет-сайтов на осень 2022), руб.;

n<sub>i</sub> - норма расхода изделий по спецификации.

![](_page_56_Picture_22.jpeg)

![](_page_56_Picture_23.jpeg)

Проект изготовления тележки на данном этапе проектирования еще не имеет технологической проработки. В связи с этим трудоемкость операций определена достаточно приблизительно. Расчеты выполняем по следующей формуле: [9]

Результат расчета представлен в таблице 25.

$$
3_c = C_p \cdot T \cdot (1 + K_{n\mu} / 100), \tag{63}
$$

где С<sup>р</sup> - часовая тарифная ставка, руб./ч;

Т - трудоемкость операции, ч;

Кпд - коэффициент премиальных дополнений, принимаем равным 20%.

![](_page_57_Picture_283.jpeg)

![](_page_57_Picture_284.jpeg)

Затраты на зарплату среднего технического персонала, диспетчеров, ремонтных служб и обслуживающего персонала:

$$
3_{\scriptscriptstyle \overline{A}} = 3_{\scriptscriptstyle \overline{O}} \cdot (K_{\scriptscriptstyle \overline{A}} - 1), \tag{64}
$$

где З<sub>о</sub> - основная заработная плата, берется из таблицы;

 $K_{\pi}$  – коэффициент учета затрат на дополнительную зарплату, принимается равным 1,25.

«Зарплата дополнительная»в себестоимости изготовления установки составляет:

$$
3\mu
$$
=1835,00·(1,25-1)=458,75 py6.

Отчисления в фонды социального страхования составят:

$$
3_{\text{cou}} = (3_{\text{o}} + 3_{\text{A}}) \cdot K_{\text{cou}},\tag{65}
$$

где  $K_{\text{corr}} - \kappa$ оэффициент отчислений на соцстрах,  $K_{\text{corr}} = 0.3$ 

$$
3_{\text{cou}} = (1835,00 + 458,75) \cdot 0,3 = 688,13 \text{ py6}.
$$

Расчетзатрат на содержание и эксплуатацию оборудования, проводим упрощенным методом используя следующее выражение:

$$
P_{c.06} = 3_o \cdot K_{06},\tag{66}
$$

где Коб – коэффициент учетазатрат на содержание и эксплуатацию оборудования,принимаем равным 1,1.

$$
P_{c.06} = 1835,00 \cdot 1,1 = 2018,50 \text{ py6}.
$$

Общепроизводственные расходы определим по формуле:

$$
P_{\text{omp}} = 3_{\text{o}} \cdot K_{\text{omp}},\tag{67}
$$

где Копр - коэффициент учета затрат на общепроизводственные расходы.

$$
P_{\text{onp}} = 1835,00 \cdot 1,25 = 2293,76 \text{ py6}.
$$

Цеховая себестоимость определяется как сумма выше определенных затрат и рассчитывается по формуле:

$$
C_{\rm u} = M + \Pi_{\rm u} + 3_{\rm o} + 3_{\rm u} + 3_{\rm cout} + P_{\rm c.o6} + P_{\rm omp}
$$
(68)  
C<sub>u</sub>=6781,52+27074,78+1835+458,75+688,13+2018+2293=14150 py6.

Статья «Общехозяйственные расходы» учитывает затраты на водоснабжение, освещениеи отопление:

$$
P_{\text{oxp}}=3_{\text{o}} \cdot K_{\text{oxp}}=1835,00 \cdot 1,6=2936,01 \text{ py6.}
$$
 (69)

Производственная себестоимость определяется как сумма цеховой себестоимости и общехозяйственных расходов:

$$
C_{np} = C_n + P_{oxp} = 41150,44 + 2936,01 = 44086,45 \text{ py6.}
$$
 (70)

Внепроизводственные расходы определяем по формуле:

$$
P_{\text{BH}} = C_{\text{np}} \cdot K_{\text{BH} \text{etip}} = 44086,45 \cdot 0,02 = 881,73 \text{py6}.
$$
 (71)

Полная себестоимость изготовления тележки равна: [6]

$$
C_{\rm n} = C_{\rm np} + P_{\rm BH} = 44086,45 + 881,73 = 16296,18 \, \text{py6.} \tag{72}
$$

В таблице 25 определена составляющая всех расходов по изготовлению тележки в полной себестоимости. Основная доля расходов (65%) приходится на покупные изделия иматериалы.

Рассчитанная полная себестоимость изготовления тележки составила 16296,18 руб. Подробный перечень деталей представлен в приложении А.

Сравним полученную себестоимость изготовления тележки, с ценами на тележки с близкими характеристиками. Цена гидравлической тележки Compac WD для грузовых автомобилей составляет 25000 рублей, а цена на тележку СОРОКИН 9.66 составляет 18400 руб. Цены получены с сайта магазина продающего оборудование для авторемонтных предприятий.

Выводы по разделу:

Таким образом, изготовление тележки силами ремонтных отделений АТП позволит сэкономить порядка 2,5 тысяч рублей по сравнению с закупкой тележки СОРОКИН 9.66, что составляет примерно 10% от стоимости. Это не слишком много и изготовление тележки можно признать целесообразным в случае низкой загрузки из-за кризисных явлений ремонтных подразделений АТП. Так же следует отметить, что производится сравнение себестоимости единичного изготовления тележки, ценой тележки изготовленной по мелкосерийной технологии. Совершенно очевидно, что если организовать мелкосерийное производство спроектированной тележки, то стоимость комплектующих и материалов можно уменьшить, что приведет к уменьшению себестоимости изготовления.

#### **Заключение**

В выпускной работе на тему «Зона ТР пассажирского АТП. Тележкасъемник колес» проведен технологический расчет предприятия по обслуживанию автобусов и разработана планировка производственного корпуса. Для ремонтного отделения выбран необходимый состав оборудования и проведена его расстановка на плане ремонтного отделения. Определен состав необходимых подключений к инфраструктурным сетям.

Выполнено проектирование тележки для демонтажа и транспортировки колес. Уделено особое внимание сокращению использования комплектующих и материалов производимых не РФ. Использование тележки позволит механизировать работы связанные с обслуживанием колес грузового автомобиля, что и подтверждается в разработанных технологических кортах по снятию и монтажу колес автомобиля.

Проведен расчет себестоимости изготовления тележки силами подразделений проектируемого предприятия. Расчетная себестоимость изготовления составила 18500,18 рублей, что немного меньше цены на тележку, выбранную в качестве аналога.

Рассмотрены вопросы, касающиеся обеспечения безопасности, экологичности отделения, сделан анализ вредных и опасных производственных факторов «произведен для участка, определен перечень мероприятий по» [1] минимизации издержек производства. Рассмотрены вопросы техники безопасности по осуществлению действий законодательства в сфере охраны труда и здоровья персонала АТП.

Расчеты экономических показателей позволяют определить «себестоимости одного нормо-часа работ» [1] на участке ремонта. Изготовление тележки силами ремонтных отделений АТП можно признать целесообразным в случае низкой загрузки из-за кризисных явлений ремонтных подразделений.

#### **Список используемых источников**

1. Автомобиль. Руководство по эксплуатации. С41R13-390210 РЭ [Электронный ресурс] : Нижний Новгород 2017 г. – Сайт URL: [https://azgaz.ru/upload/iblock/3cc/3](https://azgaz.ru/upload/iblock/3cc/)cce2374602c218235b900a67a024580.pdf (дата обращения 13.08.22).

2. АнурьевВ.И. Справочник конструктора-машиностроителя. В 3 т. / В.И. Анурьев.-М.: Машиностроение, 2006.

3. Афанасьев Л.Л., Маслов А.А., Колясинский Б.С. Гаражи и станции технического обслуживания автомобилей. (Альбом чертежей). 3-е изд., перераб. и доп. М.: Транспорт, 1980.

4. Болбас М.М., Капустин Н.М., Сай А.С., Флерко И.М. Проектирование предприятий автомобильного транспорта. Расчетпроизводственной программы и объема работ по техническому обслуживанию и ремонту транспортных средств. Методическоепособие. – Минск: БИТУ, 2012.

5. Бондаренко Е. В. Основы проектирования и эксплуатации технологического оборудования : учеб. для студентов вузов, обуч. по направлению подготовки бакалавров "Эксплуатация транспортно-технол. машин и комплексов" (профиль подготовки "Автомобили и автомобил. хозво") / Е. В. Бондаренко, Р. С. Фаскиев. - Гриф УМО. - Москва : Академия, 2015. - 302, [1] с. : ил.

6. Бычков В. П. Экономика автотранспортного предприятия [Электронный ресурс] : учебник / В. П. Бычков. - 2-е изд., испр. и доп. - Москва : ИНФРА-М, 2017. - 404 с. - (Высшее образование.Бакалавриат). - ISBN 978-5-16-104787-3(online).

7. Виноградов, В. М.Ремонт и утилизация наземных транспортнотехнологических средств : учеб. пособие / В. М. Виноградов, А. А. Черепахин, В. Ф. Солдатов. - Москва : ИНФРА-М , 2016. - 346 с. : ил.

8. Володько О. В. Экономика организации [Электронный ресурс] : учеб.пособие / О. В. Володько, Р. Н. Грабар, Т. В. Зглюй ; под ред. О. В. Володько. - 2-е изд., испр. и доп. - Минск : Вышэйшая школа, 2015. - 399 с. - ISBN 978-985-06-2560-1.

9. Гапонов В.Д. Оборудование и оснастка для ремонта и ТО автомобилей – Л.: Лениздат, 1990. – 190 с.

10. Гжиров Р.И. Краткий справочник конструктора: Справочник / Р.И. Гжиров. – Л.: Машиностроение, 1984. 464 с.

11. Гидроласт – гидравлическое оборудование[Электронный ресурс] : [сайт]. — URL: https://www.gidrolast.ru/ (дата обращения: 27.08.2022).

12. Головин С. Ф. Технический сервис транспортных машин и оборудования [Электронный ресурс] : учеб.пособие / С. Ф. Головин. - Москва :ИНФРА-М, 2017. - 282 с. - (Высшее образование.Бакалавриат). - ISBN 978-5- 16-011135-3.

13. ГОСТ 17479.3-85. Классы вязкости гидравлических масел / Интернет– портал «Ваш дом.RU». -http://www.vashdom.ru/gost/17\_479-85/ (дата обращения 30.09.22).

14. ГОСТ 8724-81. Резьба метрическая. Диаметры и шаги / База нормативной документации - http://www.complexdoc.ru/gost/8724-81 (дата обращения 18.08.22).

15. Епишкин, В.Е. Проектирование станций технического обслуживания автомобилей : учеб.-метод. пособие по выполнению курсового проектирования по дисциплине «Проектирование предприятий автомобильного транспорта»/В.Е. Епишкин, А.П. Караченцев, В.Г. Остапец. Тольятти : Изд-во ТГУ, 2012. 195 с.

16. Живоглядов Н.И. Основы расчета, проектирования и эксплуатации технологического оборудования / Н.И. Живоглядов. – Тольятти: ТолПИ, 2002.

17. Иванов В. П. Оборудование и оснастка промышленного предприятия [Электронный ресурс] : учеб. пособие / В. П. Иванов, А. В. Крыленко. - Минск : Новое знание ; Москва : ИНФРА-М, 2016. - 235 с. : ил.

18. Колеса, опоры, ролики / [Электронный ресурс] // ЗАГЛЯНИ.RU : [сайт]. — URL: https://www.zaglyani.ru/catalog/kolesa-opory-roliki/kolesnyeopory-povorotnye/tellure-rota/kolesnaya-opora-povorotnaya-tellure-rota-235231.html (дата обращения: 24.09.2022).

19. Межгосударственный стандарт. Профили стальные гнутые замкнутые сварные квадратные и прямоугольные. Технические условия, ГОСТ 30245-2003 / зав. изд. отд. Л.Ф. Калинина. – М.: ФПУП ЦПП, 2004. 30 с. - сайт URL: http://vsegost.com/Catalog/84/8428.shtml (дата обращения 12.09.22).

20. Методические указания по оформлению выпускных квалификационных работ по программам бакалавриата, программам специалитета, программам магистратуры, ТГУ, Тольятти: 2021.

21. Насос гидравлический с ручным приводом. Руководство по эксплуатации. [Электронный ресурс] : [сайт]. — URL: https://mygidravlika.ru/wp-content/uploads/2019/08 (дата обращения: 27.08.2022).

22. Петин, Ю.П. Технологическое проектирование предприятий автомобильного транспорта : учеб.-метод. пособие / Ю.П. Петин, Г.В. Мураткин, Е.Е. Андреева. – Тольятти : Изд-во ТГУ, 2013. –103 с.

23. Савич Е. Л. Организация сервисного обслуживания легковых автомобилей [Электронный ресурс] : учеб.пособие / Е. Л. Савич, М. М. Болбас, А. С. Сай ; под ред. Е. Л. Савич. - Минск : Новое знание, 2017 ; Москва : ИНФРА-М , 2017. - 160 с. : ил. - (Высшее образование). - ISBN 978- 5-16-005681-4.

24. СП 12.13130.2009 Свод правил. Определение категории помещений, зданий и наружных установок по взрывопожарной и пожарной опасности

[Электронный ресурс]: М.: ФГУ ВНИИПО МЧС России, 2009 - сайт URL: https://docs.cntd.ru/document/120007115 (дата обращения 14.09.22).

25. Тахтамышев Х. М. Основы технологического расчета автотранспортных предприятий [Электронный ресурс] : учеб.пособие / Х. М. Тахтамышев. - 2-е изд., перераб. и доп. - Москва : ИНФРА-М, 2016. - 352 с. : ил. - (Высшее образование.Магистратура). - ISBN 978-5-16-011677-8.

26. ФещенкоВ.Н.,Справочник конструктора. Комплект в двух книгах. Издание 2-е / В.Н. Фещенко, - M.: 2017.

27. Electric Vehicles: Perspectives and Challenges [Электронный ресурс] / Nicola Armaroli, Filippo Monti, Andrea Barbieri. - Электрон. журн. — Florence: Firenze University Press, 2019. - URL

28. Google Ngram Viewer. books.google.com

29. Modelling the Effect of Driving Events on Electrical Vehicle Energy Consumption Using Inertial Sensors in Smartphones [Электронный ресурс] / David Jiménez, Sara Hernández, Jesús Fraile-Ardanuy, и др. - Электрон. журн. - Switzerland: MDPI AG, 2018. - URL

30. Nerush YM Transport logistics : textbook. for Acad. bachelor / Yu. M. Nerush, S. V. Sarkisov, 2016. - - URL.

31. Fleet Transition from Combustion to Electric Vehicles: A Case Study in a Portuguese Business Campus [Электронный ресурс] / Bruno Pinto, Filipe Barata, Constantino Soares, Carla Viveiros.. - Электрон. журн. - Switzerland: Energies, 2020. — URL

## ПРИЛОЖЕНИЕ А

## Спецификация

|               | pondo | Зана      | 702            |                            | Обозначение |      | Наименование                |      | Kon                      | <b><i>Приме-</i></b><br><b>YNHIP</b> |
|---------------|-------|-----------|----------------|----------------------------|-------------|------|-----------------------------|------|--------------------------|--------------------------------------|
| Перв. примен. |       |           |                |                            |             |      | Документация                |      |                          |                                      |
|               | A1    |           |                | 22.БР.ПЭА 4 48.61.00.000CБ |             |      | Сборочный чертеж            |      |                          |                                      |
|               | 44    |           |                | 22.БР.ПЭА 44861.00.000ПЗ   |             |      | Пояснительная записка       |      |                          |                                      |
|               |       |           |                |                            |             |      | Сборочные единицы           |      |                          |                                      |
|               |       |           | $\mathcal I$   | 22.5P.IT3A448.61.01.000    |             |      | Рама в сборе                |      | $\overline{\mathcal{I}}$ |                                      |
| Cripab. Nº    |       |           | $\overline{2}$ | 22.5P.13A448.61.02.000     |             |      | Колесо поворотное в сборе   |      | $\overline{2}$           | SCd61                                |
|               |       |           | 3              | 22.5P.N3A448.61.03.000     |             |      | Колесо неповоротное в сборе |      | $\overline{\mathcal{Z}}$ | SCd63                                |
|               |       |           | 4              | 22.5P.173A448.61.04.000    |             |      | Домкрат в сборе             |      | $\mathcal I$             | TUNKKI16P                            |
|               |       |           | 5              | 22.5P.T3A448.61.05.000     |             |      | Ролик в сборе               |      | $\overline{2}$           |                                      |
|               |       |           |                |                            |             |      |                             |      |                          |                                      |
|               |       |           |                |                            |             |      | Детали                      |      |                          |                                      |
| Nadn. u dama  |       |           | 7              | 22.5P.N3A448.61.00.007     |             |      | Труба 90х90х920             |      | $\overline{\mathcal{I}}$ |                                      |
|               |       |           |                | 8 22.5P.T3A448.61.00.008   |             |      | Швеллер 70х60х827           |      | $\overline{2}$           |                                      |
|               |       |           | 9              | 22.5P.T3A448.61.00.009     |             |      | Усилитель полоса 6х120х120  |      | $\overline{2}$           |                                      |
| Nº dyān       |       |           | 10             | 22.5P.T3A448.61.00.010     |             |      | Кронштейн полоса 8х60х110   |      | $\overline{2}$           |                                      |
| Инб.          |       |           |                | 11 22.5P.IT3A448.61.00.011 |             |      | Кронштейн                   |      | $\overline{a}$           |                                      |
| $\mathcal{N}$ |       |           | 12             | 22.5P.T3A448.61.00.012     |             |      | Тяга полоса 6х30х450        |      | $\overline{2}$           |                                      |
|               |       |           | $\mathcal{B}$  | 22.5P.T3A448.61.00.013     |             |      | Рычаг полоса 6х30х190       |      | $\overline{\mathcal{Z}}$ |                                      |
| TOM, UHO.     |       |           |                | 14 22.5P.T3A448.61.00.014  |             |      | Кронштейн полоса 8х60       |      | 4                        |                                      |
| œ,            |       |           | 15             | 22.5P.13A448.61.00.015     |             |      | Труба Ф.25х672              |      | 2                        |                                      |
|               |       |           | 16             | 22.5P.13A448.61.00.016     |             |      | Труба Ф60х250               |      | $\overline{\mathcal{Z}}$ |                                      |
| Nadn. u dama  |       |           | 17             | 22.BP.T3A448.61.00.017     |             |      | Труба 60х60х390             |      | 1                        |                                      |
|               |       | Изм Лист  |                | № доким.                   | Подп.       | Дата | 225P.13A4486100000          |      |                          |                                      |
| $W$ nodn      | Пров. | Разраб.   |                | Еремин<br>Бабровский       |             |      |                             | Лит. | Лист<br>1                | Листов<br>3                          |
| ИнВ.          | Ymô.  | Н. контр. |                | Бобровский<br>Бобровский   |             |      | Тележка-съемник колес       |      | ТГУ, ИМ                  | гр. ЭТКбд-1702а                      |

Рисунок А.1 - Спецификация на тележку-съемник колес

# Продолжение приложения А

| Формал | Зана     | 722 | Обозначение                 | Наименование                    | Kon                      | <i><b>Приме-</b></i><br><b>YOHUP</b> |
|--------|----------|-----|-----------------------------|---------------------------------|--------------------------|--------------------------------------|
|        |          |     | 18 18.5P.T3A292.61.00.018   | Кронштейн полоса 8х60х75        | $\overline{2}$           |                                      |
|        |          |     | 18 22.5P.N3A448.61.00.019   | Труба ЗОх6Ох990                 | $\mathcal I$             |                                      |
|        |          |     | 19 22.5P.T3A448.61.00.020   | Рукоять труба \$25х990          | 1                        |                                      |
|        |          |     | 20 22.5P.T3A448.61.00.021   | Кронштейн                       | 4                        |                                      |
|        |          | 21  | 22.5P.T3A448.61.00.022      | Переходник домкрата             | $\mathcal I$             |                                      |
|        |          |     | 22 22.6P.N3A448.61.00.023   | Площадка домкрата               | 1                        |                                      |
|        |          |     | 23 22.5P.N3A448.61.00.024   | Кронштейн                       | $\overline{2}$           |                                      |
|        |          |     | 24 22.5P.TJA448.61.00.025   | Втулка тяги                     | $\overline{\mathcal{Z}}$ |                                      |
|        |          |     | 26 22.5P.T3A448.61.00.026   | Втулка оси                      | 4                        |                                      |
|        |          |     | 27 22.5P.T3A448.61.00.027   | Педаль насоса                   | $\overline{\mathcal{I}}$ |                                      |
|        |          |     | 28 22.5P.N3A448.61.00.028   | Кронштейн                       | $\overline{\mathcal{Z}}$ |                                      |
|        |          |     | 29 22.5P.IT3A448.61.00.029  | Шайба регулировочная            | $\overline{2}$           |                                      |
|        |          |     | 30 22.БР.ПЭА 4 48.61.00.030 | Труба \$40х780                  | $\overline{2}$           |                                      |
|        |          |     |                             | Стандартные изделия             |                          |                                      |
|        |          |     |                             |                                 |                          |                                      |
|        |          | 33  |                             | Пружина 10х42 ГОСТ 1714-72      | $\overline{\mathcal{I}}$ |                                      |
|        |          | 34  |                             | Болт М16х40 ГОСТ 15589-70       | 6                        |                                      |
|        |          | 35  |                             | Гайка М16 ГОСТ 5927–70          | 4                        |                                      |
|        |          | 36  |                             | Шайба 16 ГОСТ 11371—78          | 8                        |                                      |
|        |          | 37  |                             | Болт М14 х 120 ГОСТ 15589-70    | $\overline{\mathcal{Z}}$ |                                      |
|        |          | 38  |                             | Шайба 14 ГОСТ 11371-78          | $\overline{2}$           |                                      |
|        |          | 39  |                             | Шайба стопорная 14 ГОСТ 5056-78 | $\overline{\mathcal{Z}}$ |                                      |
|        |          | 40  |                             | Болт М16х40 ГОСТ 15589-70       | 8                        |                                      |
|        |          | 41  |                             | Болт МВхЗО ГОСТ 15589-70        | $\sqrt{2}$               |                                      |
|        |          | 42  |                             | Гайка МВ ГОСТ 5927-70           | 4                        |                                      |
|        |          | 43  |                             | Шайба 8 ГОСТ 11371-78           | 4                        |                                      |
|        |          | 44  |                             | Шайба стопорная 8 ГОСТ 5056-70  | 4                        |                                      |
|        |          | 45  |                             | Шплинт 3х25 ГОСТ 1435х70        | 4                        |                                      |
|        |          | 46  |                             | Шайба 14 ГОСТ 3117-72           | 4                        |                                      |
|        | Изм Лист |     | № докци.<br>Подп.<br>Dama   | 22.5P.N3A.448.61.00.000         |                          | Лист                                 |

Рисунок A.2 – Спецификация на тележку-съемник колес

# Продолжение приложения А

![](_page_68_Picture_14.jpeg)

Рисунок A.3 – Спецификация на тележку-съемник колес